# **CloudMe API**

Revision 1.0.5, 2018-09-10

#### **1. Get started**

#### **2. API**

**2.1 CloudMe account**

**2.1.1 Login (SOAP)**

**2.1.2 Account info(REST)**

#### **2.2 Drives(SOAP)**

**2.2.1 getDriveInfo(SOAP)**

#### **2.3 Folders**

**2.3.1 Get folders (REST)**

**2.3.2 Delete folder (SOAP)**

**2.3.3 Get folder ACL (SOAP) 2.3.4 Get folder XML (SOAP) 2.3.5 Modify folder (SOAP) 2.3.6 Move folder (SOAP) 2.3.7 New folder (SOAP) 2.3.8 Set folder ACL (SOAP) 2.3.9 Restore folder (REST) 2.3.10 Query Folder 2.3.10.1 Query syntax**

**2.4 Documents**

- **2.4.1 Download file (REST)**
- **2.4.2 Upload file(REST)**
- **2.4.3 Copy document (SOAP)**
- **2.4.4 Create document (SOAP)**
- **2.4.5 Delete document (SOAP)**
- **2.4.6 Get document ACL (SOAP)**
- **2.4.7 Load metadata (SOAP)**
- **2.4.8 Move document (SOAP)**
- **2.4.9 Rename document (SOAP)**
- **2.4.10 Set Document ACL (SOAP)**
- **2.4.11 Document Streams (SOAP)**
- **2.4.12 Restore Document (REST)**

#### **2.5 Webshares**

**2.5.1 Create webshare (REST)**

**2.5.2 Change webshare (REST)**

**2.5.3 Delete webshare (REST)**

**2.5.4 Get webshare (REST)**

**2.5.5 WebShare content (REST)**

**2.5.6 WebShare authentication (REST)**

**2.5.7 Following WebShares (REST)**

**2.5.8 WebShare Followers (REST)**

**2.5.9 Follow Invitations (REST)**

## **GET-STARTED**

To use CloudMe's server api you must be able to send SOAP and REST messages. If you have no previous knowledge of using them you might consider using the Java API. If you still wish to use the raw api, a few helper methods are provided for java. They require the Apache http components library.

```
public class Test {
  final private static String host = "www.cloudme.com";
  final private static String USER AGENT INFO = "Nothing special";
  final private static String SOAP HEADER ="<SOAP-ENV:Envelope xmlns:SOAP-
ENV=\"http://schemas.xmlsoap.org/soap/envelope/\" SOAP-ENV:encodingStyle=\"\" xmlns
:xsi=\"http://www.w3.org/1999/XMLSchema-instance\" xmlns:xsd=\"http://www.w3.org/19
99/XMLSchema\"><SOAP-ENV:Body>";
  final private static String SOAP FOOTER = "</SOAP-ENV:Body></SOAP-ENV:Envelope>";
     private static AuthScheme scheme = null;
     private static Credentials creds = null;
     private String username = "username";
     private String password = "password";
     public Test() {
           // We call the login call on CloudMe
           String action = "login";
           String body = " ";
           String something = callServerStringResponse(action, body);
           System.out.println(something);
     }
     // Creates the connection to the server
     private DefaultHttpClient getConnection() {
           DefaultHttpClient httpClient = new DefaultHttpClient();
           HttpProtocolParams.setUseExpectContinue(httpClient.getParams(), false);
           HttpProtocolParams.setUserAgent(httpClient.getParams(), USER AGENT INFO);
           httpClient.getCredentialsProvider().setCredentials(
                 new AuthScope(host, 80, "os@xcerion.com", "Digest"),
                 new UsernamePasswordCredentials(username, password)); // Encrypt
```

```
s password & username
```

```
HttpRequestInterceptor preemptiveAuth = new HttpRequestInterceptor() {
                 public void process(final HttpRequest request, final HttpContext co
ntext) throws HttpException, IOException {
                      AuthState authState = (AuthState) context.getAttribute(ClientC
ontext.TARGET_AUTH_STATE);
                       if ( authState.getAuthScheme() == null ) {
                            if ( creds != null && scheme != null ) {
                                  authState.setAuthScheme(scheme);
                                  authState.setCredentials(creds);
                             } else {
                                  scheme = authState.getAuthScheme();
                            }
                       }
                 }
           };
           httpClient.addRequestInterceptor(preemptiveAuth, 0);
           return httpClient;
     }
     // Converts the HTTPResponse into a huge string
     private String getResponse(HttpResponse response) {
           try {
                 DataInputStream stream = new DataInputStream(response.getEntity().g
etContent());
                 StringBuffer buf = new StringBuffer();
                 String tmp;
                 while ((tmp = stream.readLine()) != null) { }buf.append(tmp);
                 }
                 stream.close();
                 return buf.toString();
           } catch (IOException e) {
                 return "IOException: " + e.getMessage();
           }
     }
     // Does the actuall SOAP-call to the server, returns the response as a string
for printing
     private synchronized String callServerStringResponse(String soapAction, String
```

```
body) {
```
DefaultHttpClient httpClient = getConnection();

```
byte[] b = null;HttpPost httpPost = new HttpPost("http://" + host + "/v1/");
httpPost.setHeader("soapaction", soapAction);
httpPost.setHeader("Content-Type", "text/xml; charset=utf-8");
final StringBuffer soap = new StringBuffer();
soap.append(SOAP_HEADER);
soap.append("<" + soapAction + ">");
soap.append(body);
soap.append("</" + soapAction + ">");
soap.append(SOAP_FOOTER);
```

```
System.out.println("\n\n" + soap.toString() + "\n\n"); // Prints the c
all so that the SOAP-call can be checked manually for errors
```
#### try {

HttpEntity entity = new StringEntity(soap.toString()); httpPost.setEntity(entity); HttpResponse response = httpClient.execute(httpPost);

// Call to getResponse needs to be done before httpClient is shut

down

```
// otherwise the response disappears and null is returned
           String stringResponse = getResponse(response);
           httpClient.getConnectionManager().shutdown();
           return stringResponse;
     } catch (Exception e) {
           System.out.println(e.getMessage());
     }
     httpClient.getConnectionManager().shutdown();
     return null;
}
```
/\* All of these REST calls return string for readability, hence no pars ing is done \*/

// Used for PUT REST calls

```
private synchronized String putServerREST(String putCall, String xmlString, St
ring type) {
           DefaultHttpClient httpClient = getConnection();
           HttpPut httpPut = new HttpPut(putCall);
```

```
try {
```

```
StringEntity entity = new StringEntity(xmlString, "UTF-8");
                 entity.setContentType("application/xml");
                 httpPut.setEntity(entity);
                 System.out.println("\n\ln" + httpPut.getRequestLine().toString() + "
\ln\ln");
                 HttpResponse response = httpClient.execute(httpPut);
                 // Call to getResponse needs to be done before httpClient is shut
down
                 // otherwise the response disapears and null is returned
                 String stringResponse = getResponse(response);
                 httpClient.getConnectionManager().shutdown();
                 return stringResponse;
           } catch (Exception e) {
                 System.out.println("excep");
                 System.out.println(e.getMessage());
           }
           httpClient.getConnectionManager().shutdown();
           return null;
     }
     // Used for DELETE REST calls
     private synchronized String deleteServerREST(String deleteCall) {
           DefaultHttpClient httpClient = qetConnection();
           HttpDelete httpDelete = new HttpDelete(deleteCall);
           try {
                 System.out.println("\n\n" + httpDelete.getRequestLine().toString()
+ "\n\ln\ln");
                 HttpResponse response = httpClient.execute(httpDelete);
                 // Call to getResponse needs to be done before httpClient is shut
down
                 // otherwise the response disapears and null is returned
                 String stringResponse = getResponse(response);
                 httpClient.getConnectionManager().shutdown();
                 return stringResponse;
           } catch (Exception e) {
                 System.out.println(e.getMessage());
           }
```

```
httpClient.getConnectionManager().shutdown();
           return null;
     }
     // Used for POST REST calls
     // Not complet since e.g. uploading a file would need the body to contain the
file, not an xml string
     private synchronized String postServerREST(String postCall, String xmlString)
{
           DefaultHttpClient httpClient = getConnection();
           HttpPost httpPost = new HttpPost(postCall);
           try {
           // StringEntity entity = new StringEntity(xmlString, "UTF-8");
           // entity.setContentType("text/plain");
                 FileBody file = new FileBody(new File("bird.jpg"));
                 StringBody comment = new StringBody("A nice bird");
                 MultipartEntity reqEntity = new MultipartEntity();
                  reqEntity.addPart("bin", file);
                  reqEntity.addPart("comment", comment);
                  httpPost.setEntity(reqEntity);
                 System.out.println("\n\n" + httpPost.getRequestLine().toString() +
"\n\n\langle n \rangle^n;
                 HttpResponse response = httpClient.execute(httpPost);
                 // Call to getResponse needs to be done before httpClient is shut
down
                 // otherwise the response disapears and null is returned
                 String stringResponse = getResponse(response);
                 httpClient.getConnectionManager().shutdown();
                 return stringResponse;
           } catch (Exception e) {
                 System.out.println(e.getMessage());
           }
           httpClient.getConnectionManager().shutdown();
           return null;
     }
     private synchronized String postServerREST2(String postCall, String xmlString)
```
{

```
DefaultHttpClient httpClient = qetConnection();
           HttpPost httpPost = new HttpPost(postCall);
           try {
                 StringEntity entity = new StringEntity(xmlString, "UTF-8");
                 entity.setContentType("text/plain");
           // FileBody file = new FileBody(new File("bird.jpg"));
            // StringBody comment = new StringBody("A nice bird");
           // MultipartEntity reqEntity = new MultipartEntity();
           // reqEntity.addPart("bin", file);
            // reqEntity.addPart("comment", comment);
                  httpPost.setEntity(entity);
                 System.out.println("\n\overline{\n\cdot}" + httpPost.getRequestLine().toString() +
"\n\n\langle n \rangle^n;
                 HttpResponse response = httpClient.execute(httpPost);
                 // Call to getResponse needs to be done before httpClient is shut
down
                 // otherwise the response disapears and null is returned
                 String stringResponse = getResponse(response);
                 httpClient.getConnectionManager().shutdown();
                 return stringResponse;
           } catch (Exception e) {
                 System.out.println(e.getMessage());
           }
           httpClient.getConnectionManager().shutdown();
           return null;
     }
     // Used for GET REST calls
     private synchronized String getServerREST(String getCall) {
           DefaultHttpClient httpClient = getConnection();
           HttpGet httpGet = new HttpGet(getCall);
           try {
                 System.out.println("\n\ln" + httpGet.getRequestLine().toString() + "
\ln\;
```

```
HttpResponse response = httpClient.execute(httpGet);
                // Call to getResponse needs to be done before httpClient is shut
down
                // otherwise the response disapears and null is returned
                String stringResponse = getResponse(response);
                httpClient.getConnectionManager().shutdown();
                return stringResponse;
           } catch (IOException e) {
                System.out.println(e.getMessage());
           } catch (Exception e) {
                System.out.println(e.getMessage());
           }
           httpClient.getConnectionManager().shutdown();
           return null;
     }
}
```
# **CloudMe account**

# **login**

# **Summary**

#### *login: []*

Used to login a user. This is the first operation you have to make as it provides necessary data for further operations. As you might have noticed, login has no arguments, but like all other api calls you need to authenticate yourself.Read the getstarted page to see how.

The most important things provided in the return message are probably:

**userid:** Used for operations concerning the user, for example to add a listener to the user. **home:** The home folder, you need a folder to start from to get information about other folders. **driveId:** The id of a drive, used for operations on drives. You will probably get more than one **<drive>** listed on **<drives>** from the login message, however the drive with the name **xios** is the most important as its the drive with the users homefolder.

# Example

In this example the user with the username hakelo is logged in. In the return message we can retrieve the users user id,homefolder id and drive id.You can get other information like the firstname and lastname of the user, this information is however not that important for other api calls.

## **Outgoing message**

<SOAP-ENV:Envelope xmlns:SOAP-ENV="http://schemas.xmlsoap.org/soap/envelope/" SOAP-ENV:encodingStyle="" xmlns:xsi="http://www.w3.org/1999/XMLSchema-instance" xmlns :xsd="http://www.w3.org/1999/XMLSchema"> <SOAP-ENV:Body> <login> </login> </SOAP-ENV:Body> </SOAP-ENV:Envelope>

## **Incoming answer**

<SOAP-ENV:Envelope xmlns:SOAP-ENV="http://schemas.xmlsoap.org/soap/envelope/" SOAP-ENV:encodingStyle="http://schemas.xmlsoap.org/soap/encoding/">

```
<SOAP-ENV:Body>
 <xcr:loginResponse xmlns:xcr="http://xcerion.com/xcRepository.xsd">
  <userid>12885514210</userid> // Id of user
  <username>hakelo</username> //Username of user
  <firstname>john</firstname> //Firstname of user
  <lastname>johnson</lastname> //Lastname of user
  <locale>en_US</locale> // Localisation setting for the account
  <lastlogin>2012-10-18T06:25:42Z</lastlogin> // Last time user logged in
  <logins>22</logins> // The total number of times the user has logged in
  <home>562958546675878</home> // Home folder of the user
  <library>562958546675879</library> //Location for the library?
  <in>562958546675880</in>
 <out>562958546675881</out>
  <contacts>17182308671</contacts>
  <settings></settings>
 <params></params>
  <session>660d319261fe66912519b36794e0e7be</session> //The session token for this l
ogin
  <mycloudme>http://my.cloudme.com/</mycloudme>
  <eula/>
  <drives>
  <drive>
   <driveId>30067187875</driveId> //Id of this drive
   <ownerId>12885514210</ownerId> // owner of this drive, as you can see its the sam
e as the userid in this case
   <folderId>562958546675878</folderId> //root folder of drive
   <sysname>xios</sysname>&nbsp; // name of drive in system
   <name></name> // if you have given your drive a name
   <system>home</system> // If the drive has a special purpose in the system
   <currentSize>2171312</currentSize> //Amount of data on drive
   <quotaLimit>3221225472</quotaLimit> //How much you can store at most, this differ
s depending on account type
   <maxFileSize>157286400</maxFileSize> //File size limit
   <readLocked>false</readLocked> //If the drive is locked for reading, true/false
   <writeLocked>false</writeLocked> //If the drive is locked for writing,true/false
   <created>2012-09-18T15:52:11Z</created> // date the drive was created
  </drive> //There can be several drive
  </drives>
 \langleqroup id='17179869184' name='xios'/> //The id and name of the group the user is af
filiated with
</xcr:loginResponse>
```
</SOAP-ENV:Body> </SOAP-ENV:Envelope>

# **Get account information**

# **Summary**

**Get Account Information: GET** [https://www.cloudme.com/v1/users/HYPERLINK](http://os.cloudme.com/v1/users/)  ["http://os.cloudme.com/v1/users/" https://www.cloudme.com/v1/users/](http://os.cloudme.com/v1/users/) "userId"/account Retrieves account information about a user with id **userId**. Account information consist of: **balance:** The users balance. **type:** Free or paid account? **state:** State of the account **freeSize:** Free space available

## **Example**

In this example we fetch the account information for the user with id **32348765**

## **Outgoing message**

GET https://www.cloudme.com/v1/users/"32348765"/account HTTP/1.1

## **Incoming answer**

<account> <balance>0</balance> <type>FREE</type> <state>NORM</state> <freeSize>3221225472</freeSize> </account>

# **Drives**

# **getDriveInfo**

# **Summary**

*getDriveInfo: ["driveId"]* Retreives information about a drive with the id **driveId**

## **Example**

In this example we want information about the drive with id **30067187875**

## **Outgoing message**

<SOAP-ENV:Envelope xmlns:SOAP-ENV="http://schemas.xmlsoap.org/soap/envelope/" SOAP-ENV:encodingStyle="" xmlns:xsi="http://www.w3.org/1999/XMLSchema-instance" xmlns :xsd="http://www.w3.org/1999/XMLSchema"> <SOAP-ENV:Body> <getDriveInfo> <drive id ='30067187875'/> // the id if the drive </getDriveInfo> </SOAP-ENV:Body> </SOAP-ENV:Envelope>

### **Incoming answer**

```
<SOAP-ENV:Envelope xmlns:SOAP-ENV="http://schemas.xmlsoap.org/soap/envelope/"
SOAP-ENV:encodingStyle="http://schemas.xmlsoap.org/soap/encoding/">
<SOAP-ENV:Body>
<xcr:getDriveInfoResponse xmlns:xcr="http://xcerion.com/xcRepository.xsd">
 <drive>
 <driveId>30067187875</driveId>
 <ownerId>12885514210</ownerId>
 <folderId>562958546675878</folderId>
 <sysname></sysname>
 <name></name>
 <system>home</system>
```
- <currentSize>2439768</currentSize> <quotaLimit>3221225472</quotaLimit> <maxFileSize>157286400</maxFileSize> <readLocked>false</readLocked> <writeLocked>false</writeLocked> <created>2012-09-18T15:52:11Z</created> </drive>
- </xcr:getDriveInfoResponse>
- </SOAP-ENV:Body>
- </SOAP-ENV:Envelope>

# **Folders (REST)**

# **Summary**

**Folders: GET** [https://www.cloudme.com/v1/folders/HYPERLINK](http://os.cloudme.com/v1/folders/)  ["http://os.cloudme.com/v1/folders/" https://www.cloudme.com/v1/folders/](http://os.cloudme.com/v1/folders/) "folderid" Returns the subfolders of the folder with id **folderid**

## **Example**

Returns the subfolders for the folder with id 456445

## **Outgoing message**

GET https://www.cloudme.com/v1/folders/456445 HTTP/1.1

## **Incoming answer**

<fs:folder id='456445' xmlns:xlink='http://www.w3.org/1999/xlink' xmlns:fs='http://x cerion.com/folders.xsd'> <fs:folder id='562958547009387' name='Music'/> <fs:folder id='562958547009388' name='CloudMe'/> <fs:folder id='562958547009389' name='Pictures' listview='apps/system/listviews/doc uments thumbnails.xsl'/> </fs:folder>

# **Delete Folder**

*deleteFolder: ["folderId", "childFolderId"]* Deletes a folder with id **folderId**, or its child if you supply **childFolderId**

## **Example**

In this example we want to delete the folder with id **562958546913094** which lies in the folder with id **562958546675878**. The answer will tell you if the deletion was OK or not.

### **Outgoing message**

```
<SOAP-ENV:Envelope xmlns:SOAP-ENV="http://schemas.xmlsoap.org/soap/envelope/" SOAP-
ENV:encodingStyle=""
xmlns:xsi="http://www.w3.org/1999/XMLSchema-instance" xmlns
:xsd="http://www.w3.org/1999/XMLSchema">
```

```
<SOAP-ENV:Body>
           <deleteFolder>
                 <folder id='562958546675878'/>
                 <childFolder id='562958546913094'/> //optional, if not given, the w
hole parent folder will be deleted
           </deleteFolder>
     </SOAP-ENV:Body>
</SOAP-ENV:Envelope>
```
### **Incoming answer**

<SOAP-ENV:Envelope xmlns:SOAP-ENV="http://schemas.xmlsoap.org/soap/envelope/" SOAP-ENV:encodingStyle="http://schemas.xmlsoap.org/soap/encoding/"> <SOAP-ENV:Body> <xcr:deleteFolderResponse xmlns:xcr="http://xcerion.com/xcRepository.xsd">OK</x cr:deleteFolderResponse> // Ok, Not found, no permission are possible outputs </SOAP-ENV:Body> </SOAP-ENV:Envelope>

# **Get Folder ACL**

#### **getFolderACL: ["folderId", "childFolderId"]**

Retrieve the acl(access control list) on a folder with id **folderId** or its child if you supply **childFolderId**

## **Example**

In this example we want to get the acl of the folder with id **562958546886038** that lies in the folder with id **562958546675878**

In the answer we get the acl back, apparently the user with id **12885514210** is allowed to

read,delete and change acl but not allowed to write.

## **Outgoing message**

```
<SOAP-ENV:Envelope xmlns:SOAP-ENV="http://schemas.xmlsoap.org/soap/envelope/" SOAP-
ENV:encodingStyle=""
xmlns:xsi="http://www.w3.org/1999/XMLSchema-instance" xmlns
:xsd="http://www.w3.org/1999/XMLSchema">
  <SOAP-ENV:Body>
     <getFolderACL><folder id='562958546675878'/> //id of folder
        <childFolder id='562958546886038'/> //(optional) id of child folder
     </getFolderACL>
  </SOAP-ENV:Body>
</SOAP-ENV:Envelope>
```
## **Incoming answer**

```
<SOAP-ENV:Envelope xmlns:SOAP-ENV="http://schemas.xmlsoap.org/soap/envelope/"
SOAP-ENV:encodingStyle="http://schemas.xmlsoap.org/soap/encoding/">
  <SOAP-ENV:Body>
     <xcr:getFolderACLResponse xmlns:xcr="http://xcerion.com/xcRepository.xsd">
        <acl tag='Ov9axeQk3q/6DX4tgfN2Q7OHZ58'> //acl tag
          <user id='12885514210' read='1' write='0' delete='1' changeACL='1'/> // ac
l properties
        \langle /ac1 \rangle</xcr:getFolderACLResponse>
  </SOAP-ENV:Body>
</SOAP-ENV:Envelope>
```
# **Get Folder XML**

*getFolderXML: ["folderId"]* Returns a tree structure with all subfolders of the folder with id **folderId**

# **Example**

### **Outgoing message**

In this example we want to retrieve the sub folder structure of the folder with id **562958546675878** which is the homefolder of this user.

```
<SOAP-ENV:Envelope xmlns:SOAP-ENV="http://schemas.xmlsoap.org/soap/envelope/" SOAP-
ENV:encodingStyle="" xmlns:xsi="http://www.w3.org/1999/XMLSchema-instance" xmlns
:xsd="http://www.w3.org/1999/XMLSchema">
  <SOAP-ENV:Body>
     <getFolderXML>
        <folder id='562958546675878'/> // id of parent folder
     </getFolderXML>
  </SOAP-ENV:Body>
</SOAP-ENV:Envelope>
```
#### **Incoming answer**

```
<SOAP-ENV:Envelope xmlns:SOAP-ENV="http://schemas.xmlsoap.org/soap/envelope/" SOAP-
ENV:encodingStyle="http://schemas.xmlsoap.org/soap/encoding/">
  <SOAP-ENV:Body>
     <xcr:getFolderXMLResponse xmlns:xcr="http://xcerion.com/xcRepository.xsd">
        <fs:folder id='562958546675878' xmlns:xlink='http://www.w3.org/1999/xlink' x
mlns:fs='http://xcerion.com/folders.xsd'> //parent folder
          <fs:folder id='562958546886038' name='cannotwrite'/>
          <fs:folder id='562958546675882' name='Desktop' system='desktop'>
             <fs:folder id='562958546885065' name='test'/>
          </fs:folder>
          <fs:folder id='562958546675883' name='Trashcan' system='trashcan'/>
          <fs:folder id='562958546675884' name='Documents' system='documents'>
             <fs:folder id='562958546675885' name='Music'/>
             <fs:folder id='562958546675886' name='CloudMe'/>
             <fs:folder id='562958546675887' name='Pictures' listview='apps/system/l
istviews/documents_thumbnails.xsl'>
                <fs:folder id='562958546675888' name='Nature Album' listview='apps/s
ystem/listviews/documents_thumbnails.xsl'/>
             </fs:folder>
          </fs:folder>
          <fs:folder id='562958546885898' name='name'/>
          <fs:folder id='562958546885903' name='testest'/>
          <fs:folder id='562958546886217' name='temp' type='folder'/>
          <fs:folder id='562958546886218' name='Applications' type='folder'>
             <fs:folder id='562958546886219' name='Data' type='folder'/>
          </fs:folder>
          <fs:folder id='562958546886220' name='Profile' type='folder'>
             <fs:folder id='562958546886221' name='Guestbook' type='folder'/>
             <fs:folder id='562958546886222' name='Files' type='folder'/>
             <fs:folder id='562958546886223' name='Photos' type='folder'/>
             <fs:folder id='562958546886224' name='Activity' type='folder' listview=
```

```
'custom' custom='apps/social/profile/listviews/activities.xsl'/>
             <fs:folder id='562958546886225' name='Visitors' type='folder'/>
          </fs:folder>
        </fs:folder>
     </xcr:getFolderXMLResponse>
  </SOAP-ENV:Body>
</SOAP-ENV:Envelope>
```
# **Modify Folder**

*modifyFolder: ["folderId", "childFolderId", "name"]* Sets the name of a folder with id **childFolderId** of parent folder with id **folderId** to a new **name**

## **Example**

In this example we set the name of folder with id **562958546886038** inside the folder with id **562958546675878** to **hololo**. The answer will tell us if the operation was OK or not.

### **Outgoing message**

```
<SOAP-ENV:Envelope xmlns:SOAP-ENV="http://schemas.xmlsoap.org/soap/envelope/" SOAP-
ENV:encodingStyle="" xmlns:xsi="http://www.w3.org/1999/XMLSchema-instance" xmlns
:xsd="http://www.w3.org/1999/XMLSchema">
  <SOAP-ENV:Body>
     <modifyFolder>
       <folder id='562958546675878'/> //Parent folder id
       <childFolder id='562958546886038'/> //Child folder id
       <name>hololo</name> // the new name
     </modifyFolder>
  </SOAP-ENV:Body>
</SOAP-ENV:Envelope>
```
### **Incoming answer**

<SOAP-ENV:Envelope xmlns:SOAP-ENV="http://schemas.xmlsoap.org/soap/envelope/" SOAP-ENV:encodingStyle="http://schemas.xmlsoap.org/soap/encoding/">

<SOAP-ENV:Body>

<xcr:modifyFolderResponse xmlns:xcr="http://xcerion.com/xcRepository.xsd">OK</x

```
cr:modifyFolderResponse> // Succusfull or not
  </SOAP-ENV:Body>
</SOAP-ENV:Envelope>
```
# **Move Folder**

*moveFolder: ["srcFolderId", "srcChildFolderId", "dstFolderId", "name"]* Moves a folder with id **srcChildFolderId** with parent folder with id **srcFolderId** to a new folder with id **dstFolderId** and gives it the new name **name**. If you dont supply a **name**, it will be given a random new one.

## **Example**

In this example we move the folder with id **562958546886038** inside the folder **562958546675878** to the folder with id **562958546885898** and gives it the new name **hololo**. In the answer we can see whether the operation was **OK**or not.

## **Outgoing message**

```
<SOAP-ENV:Envelope xmlns:SOAP-ENV="http://schemas.xmlsoap.org/soap/envelope/" SOAP-
ENV:encodingStyle="" xmlns:xsi="http://www.w3.org/1999/XMLSchema-instance" xmlns
:xsd="http://www.w3.org/1999/XMLSchema">
  <SOAP-ENV:Body>
     <moveFolder>
        <srcFolder id='562958546675878'/> // parent folder id
       <srcChildFolder id='562958546886038'/>// id of folder to be moves
        <dstFolder id='562958546885898'/> //destination folder
       <name>hololo</name> //optional, if not used a random name will be given
     </moveFolder>
  </SOAP-ENV:Body>
</SOAP-ENV:Envelope>
```
## **Incoming answer**

<SOAP-ENV:Envelope xmlns:SOAP-ENV="http://schemas.xmlsoap.org/soap/envelope/" SOAP-ENV:encodingStyle="http://schemas.xmlsoap.org/soap/encoding/">

<SOAP-ENV:Body>

<xcr:moveFolderResponse xmlns:xcr="http://xcerion.com/xcRepository.xsd">OK</xcr

```
:moveFolderResponse> // successfull or not
  </SOAP-ENV:Body>
</SOAP-ENV:Envelope>
```
# **New Folder**

```
newFolder: ["folderId", "childFolder", "acl"]
Creates a new folder with the name childFolder inside the folder with id folderId. You can
optionally supply a non default acl(access control list) as well.
```
# **Example**

In this example we create a new folder with the name **123** inside the folder with id **562958546675878**. We also supply a custom acl.

## **Outgoing message**

```
<SOAP-ENV:Envelope xmlns:SOAP-ENV="http://schemas.xmlsoap.org/soap/envelope/" SOAP-
ENV:encodingStyle="" xmlns:xsi="http://www.w3.org/1999/XMLSchema-instance" xmlns
:xsd="http://www.w3.org/1999/XMLSchema">
  <SOAP-ENV:Body>
     <newFolder>
        <folder id='562958546675878'/> // Parent folder
        <childFolder>123</childFolder> // New folder name
        \langle \text{acl}\rangle<user id='12885514210' read='1' write='0' delete='1' changeACL='1'/> //opt
ional acl
        \langle/acl\rangle</newFolder>
  </SOAP-ENV:Body>
</SOAP-ENV:Envelope>
```
## **Incoming answer**

```
<SOAP-ENV:Envelope xmlns:SOAP-ENV="http://schemas.xmlsoap.org/soap/envelope/" SOAP-
ENV:encodingStyle="http://schemas.xmlsoap.org/soap/encoding/">
  <SOAP-ENV:Body>
     <xcr:newFolderResponse xmlns:xcr="http://xcerion.com/xcRepository.xsd">
        <newFolderId>562958546913094</newFolderId> // the new folder id
```

```
</xcr:newFolderResponse>
  </SOAP-ENV:Body>
</SOAP-ENV:Envelope>
```
## **Set Folder ACL**

#### **setFolderACL: ["folderId", "childFolderId", "acl"]**

Sets the acl to a new **acl** in a folder with id **folderId** or its child with id **childFolderId** Old acl entries are destroyed when this method is called so use with care.

## **Example**

In this example we set a new acl to the folder with id **562958546886038** inside its parent folder with id **562958546675878**

In the answer back we get the tag of the new acl.

### **Outgoing message**

```
<SOAP-ENV:Envelope xmlns:SOAP-ENV="http://schemas.xmlsoap.org/soap/envelope/" SOAP-
ENV:encodingStyle="" xmlns:xsi="http://www.w3.org/1999/XMLSchema-instance" xmlns
:xsd="http://www.w3.org/1999/XMLSchema">
  <SOAP-ENV:Body>
     <setFolderACL>
        <folder id='562958546675878'/> //parent folder
        <childFolder id='562958546886038'/> //optional child folder
        <acl tag='kySmyfKl0RItPS2ktHzOtpNzlGc'>
          <user id='12885514210' read='1' write='1' delete='1' changeACL='1'/> //the
new acl that u want the folder to have
        \langle/acl\rangle</setFolderACL>
  </SOAP-ENV:Body>
</SOAP-ENV:Envelope>
```
### **Incoming answer**

```
<SOAP-ENV:Envelope xmlns:SOAP-ENV="http://schemas.xmlsoap.org/soap/envelope/" SOAP-
ENV:encodingStyle="http://schemas.xmlsoap.org/soap/encoding/">
  <SOAP-ENV:Body>
     <xcr:setFolderACLResponse xmlns:xcr="http://xcerion.com/xcRepository.xsd">
       <acl tag='ZLmQicYMXCHPwujVnhk4U1bCwaQ'/> //If succesfull returns the new acl
```

```
tag
     </xcr:setFolderACLResponse>
  </SOAP-ENV:Body>
</SOAP-ENV:Envelope>
```
# **Restore Folder**

Restores a deleted folder if it still exists on the server.

## **Outgoing message**

/v1/folders/{folder\_id}/{child\_folder\_id}

folder id is the numeric folder-ID. child\_folder\_id is the numeric document-ID.

#### **POST**

<restoreFolder newName="{newName}" />

newName specifies the name the "recovered" folder will get, the name has to be unique and cannot conflict with another file in that folder.

## **Incoming answer**

Returns 200 OK with empty response if successful or an error message if unsuccessful

## **Restore Favorite Folder**

Restores a previously deleted folder. This is used for inbound sharing through a favorite.

### **Outgoing message**

/v1/users/{user\_id}/favorites/{favorite\_id}/{folder\_id}/folders/{child\_folder\_id}

user id is the numeric user-ID. favorite id is the numeric favorite-ID. folder\_id is the numeric id of a parent folder. child folder id is the numeric id of a child folder.

### **POST**

<restoreFolder newName=\"{newName}\" />

newName specifies the name the "recovered" folder will get, the name has to be unique and cannot conflict with another file in that folder.

### **Incoming answer**

Responds with 202 Accepted if successful.

## **Query Folder**

**queryFolder: ["folderId[]"(you can provide more than one), "query", "count", "order","ascending"] folderId[]** The ids of the folders to search or list **query(optional)** The query to search for.If you don't use it, all files will be listed. You can read more about the query syntax [hereHYPERLINK](https://wiki.xcerion.com/display/DOC/Query+syntax)  ["https://wiki.xcerion.com/display/DOC/Query+syntax" here](https://wiki.xcerion.com/display/DOC/Query+syntax)  **count(optional)** The maximum amount of results that will be returned, default 100 **order(optional)** The sort order. Can be one of published, updated, title, length, s1, s2, s3 and s4.Default setting is to sort by relevance according to the search criteria. **ascending(optional** True or false, default is true

Can be used to search for files or list all files in given folders.

## **Example File listing**

List all files for the folders with id 562958547009389 and 562958547009387

### **Outgoing message**

<SOAP-ENV:Envelope xmlns:SOAP-ENV="http://schemas.xmlsoap.org/soap/envelope/" SOAP-ENV:encodingStyle="" xmlns:xsi="http://www.w3.org/1999/XMLSchema-instance" xmlns :xsd="http://www.w3.org/1999/XMLSchema"> <SOAP-ENV:Body> <queryFolder> <folder id='562958547009389'/> <folder id='562958547009387'/> </queryFolder>

</SOAP-ENV:Body> </SOAP-ENV:Envelope>

### **Incoming answer**

```
<?xml version="1.0" encoding="utf-8"?><SOAP-ENV:Envelope xmlns:SOAP-
ENV="http://schemas.xmlsoap.org/soap/envelope/" SOAP-
ENV:encodingStyle="http://schemas.xmlsoap.org/soap/encoding/">
<SOAP-ENV:Body>
 <xcr:queryFolderResponse xmlns:xcr="http://xcerion.com/xcRepository.xsd">
 <atom:feed xmlns:atom='http://www.w3.org/2005/Atom' xmlns:os='http://a9.com/-/spec/
opensearch/1.1/' xmlns:dc='http://xcerion.com/directory.xsd' xmlns:ni='http://xcerio
n.com/noindex.xsd'>
 <os:totalResults>2</os:totalResults>
 <os:startIndex>0</os:startIndex>
 <os:itemsPerPage>100</os:itemsPerPage>
 <atom:entry>
  <atom:title>Halmstad.jpg</atom:title>
  <atom:published>2012-10-11T12:39:11Z</atom:published>
  <atom:updated>2012-10-24T09:04:54Z</atom:updated>
  <atom:link rel='alternate' type='image/jpeg' href='http://os.cloudme.com/v1/docume
nts/562958547009389/4398895499/1' length='449732'/>
  <atom:id>mid:10631d18b@xios.xcerion.com</atom:id>
  <dc:folder>562958547009389</dc:folder>
  <dc:document>4398895499</dc:document>
  <dc:width>1280</dc:width>
  <dc:height>960</dc:height>
  <dc:thumbnail>32769</dc:thumbnail>
  <dc:date>2007-08-04T11:02:15</dc:date>
  <dc:orientation>top-left</dc:orientation>
  <dc:camera-make>CASIO COMPUTER CO.,LTD</dc:camera-make>
  <dc:camera-model>EX-Z3</dc:camera-model>
  <dc:flash>No, compulsory</dc:flash>
  <atom:rights>Copyright Daniel Arthursson 2008, All rights reserved. May only be us
ed as demo picture on Xcerions iCloud.</atom:rights>
  <dc:dpi>72x72</dc:dpi>
  <dc:focal>5.8 mm</dc:focal>
  <dc:aperture>F4.3</dc:aperture>
  <dc:exposure>1/400 s</dc:exposure>
 </atom:entry>
 <atom:entry>
  <atom:title>Berg.jpg</atom:title>
  <atom:published>2012-10-11T12:39:11Z</atom:published>
  \langleatom:updated>2012-10-24T09:04:54Z</atom:updated>
  <atom:link rel='alternate' type='image/jpeg' href='http://os.cloudme.com/v1/docume
nts/562958547009389/4398895498/1' length='489431'/>
  <atom:id>mid:10631d18a@xios.xcerion.com</atom:id>
```

```
<dc:folder>562958547009389</dc:folder>
 <dc:document>4398895498</dc:document>
 <dc:width>1280</dc:width>
 <dc:height>720</dc:height>
 <dc:thumbnail>32769</dc:thumbnail>
 <dc:date>2008-05-10T21:37:18</dc:date>
 <dc:orientation>top-left</dc:orientation>
 <dc:camera-make>SONY</dc:camera-make>
 <dc:camera-model>HDR-CX7EK</dc:camera-model>
 <dc:flash>No, compulsory</dc:flash>
 <atom:rights>Copyright Daniel Arthursson 2008, All rights reserved. May only be us
ed as demo picture on Xcerions iCloud.</atom:rights>
 <dc:dpi>72x72</dc:dpi>
 <dc:focal>5.4 mm</dc:focal>
 <dc:aperture>F4.8</dc:aperture>
 <dc:exposure>1/150 s</dc:exposure>
 </atom:entry>
</atom:feed>
</xcr:queryFolderResponse>
</SOAP-ENV:Body>
</SOAP-ENV:Envelope>
```
## **Example Query search**

Searches the folder with id 562958546675878 with the query **'test.xml' 'dog'**

## **Outgoing message**

<SOAP-ENV:Envelope xmlns:SOAP-ENV="http://schemas.xmlsoap.org/soap/envelope/" SOAP-ENV:encodingStyle="" xmlns:xsi="http://www.w3.org/1999/XMLSchema-instance" xmlns :xsd="http://www.w3.org/1999/XMLSchema">

- <SOAP-ENV:Body>
- <queryFolder>
- <folder id='562958546675878'/>
- <query>'test.xml' 'dog' </query>

```
<count>5</count>
```
- <order>title</order>
- <ascending>false</ascending>

```
</queryFolder>
```
</SOAP-ENV:Body>

</SOAP-ENV:Envelope>

### **Incoming answer**

<?xml version="1.0" encoding="utf-8"?><SOAP-ENV:Envelope xmlns:SOAP-ENV="http://schemas.xmlsoap.org/soap/envelope/" SOAP-

```
ENV:encodingStyle="http://schemas.xmlsoap.org/soap/encoding/">
<SOAP-ENV:Body>
 <xcr:queryFolderResponse xmlns:xcr="http://xcerion.com/xcRepository.xsd">
 <atom:feed xmlns:atom='http://www.w3.org/2005/Atom' xmlns:os='http://a9.com/-/spec
/opensearch/1.1/' xmlns:dc='http://xcerion.com/directory.xsd' xmlns:ni='http://xceri
on.com/noindex.xsd'>
  <os:totalResults>2</os:totalResults>
  <os:startIndex>0</os:startIndex>
  <os:itemsPerPage>5</os:itemsPerPage>
  <atom:entry>
   <atom:title>test.xml</atom:title>
   <atom:published>2012-10-18T12:29:01Z</atom:published>
   <atom:updated>2013-03-06T21:09:17Z</atom:updated>
   <atom:link rel='alternate' type='text/xml' href='http://os.cloudme.com/v1/documen
ts/562958546675878/4405949618/1' length='553'/>
   <atom:id>mid:1069d74b2@xios.xcerion.com</atom:id>
   <dc:folder>562958546675878</dc:folder>
   <dc:document>4405949618</dc:document>
   <dc:root>data</dc:root>
  </atom:entry>
  <atom:entry>
   <atom:title>dog</atom:title>
   <atom:published>2012-11-07T08:32:16Z</atom:published>
   <atom:updated>2012-11-10T10:46:04Z</atom:updated>
   <atom:link rel='alternate' type='image/jpeg' href='http://os.cloudme.com/v1/docum
ents/562958546675878/4399505706/1' length='0'/>
   <atom:id>mid:1063b212a@xios.xcerion.com</atom:id>
   <dc:folder>562958546675878</dc:folder>
  <dc:document>4399505706</dc:document>
  </atom:entry>
 </atom:feed>
 </xcr:queryFolderResponse>
</SOAP-ENV:Body>
</SOAP-ENV:Envelope>
```
# **Query syntax**

## **Terms**

A term is a string you want to search for, or sometimes exclude from the search result. For the sake of simplicity you should always use **'** or **"** around the terms. You can put a **+** before a term force it to be included in the search query. You can put a **-** before a term to force it to excluded in the search query.

#### **Examples**

```
"cat" "dog" "horse"
```
This would search for files that include **(cat OR dog OR horse)**

+"cat" +"dog" "horse"

This would search for files that include **(cat AND dog) AND MAYBE (horse)**

-"cat" +"dog" "horse"

This would search for files that include **(dog) AND NOT (cat) AND MAYBE (horse)**

## **Prefixed Terms**

It is possible to add prefixes on terms to search certain metadata.It should be noted that prefixed terms have an AND relation to terms with another prefix and OR relation to terms with the same prefix.

The syntax for Prefixed terms looks like this: **prefix**:**term**.

#### **Examples**

-title:"animated" +title:"dog" type:"image/gif"

This would search for all gif files that contain dog but doesn't contain animated in the title, **(title:dog AND NOT title:animated) AND (type:image/gif)**

title:"animated" title:"dog" -type:"image/gif"

This would search for all files that contain animated or dog in the title, except for the gif files, **(title:animated OR title:dog) AND NOT (type:image/gif)**

### **List of prefixes**

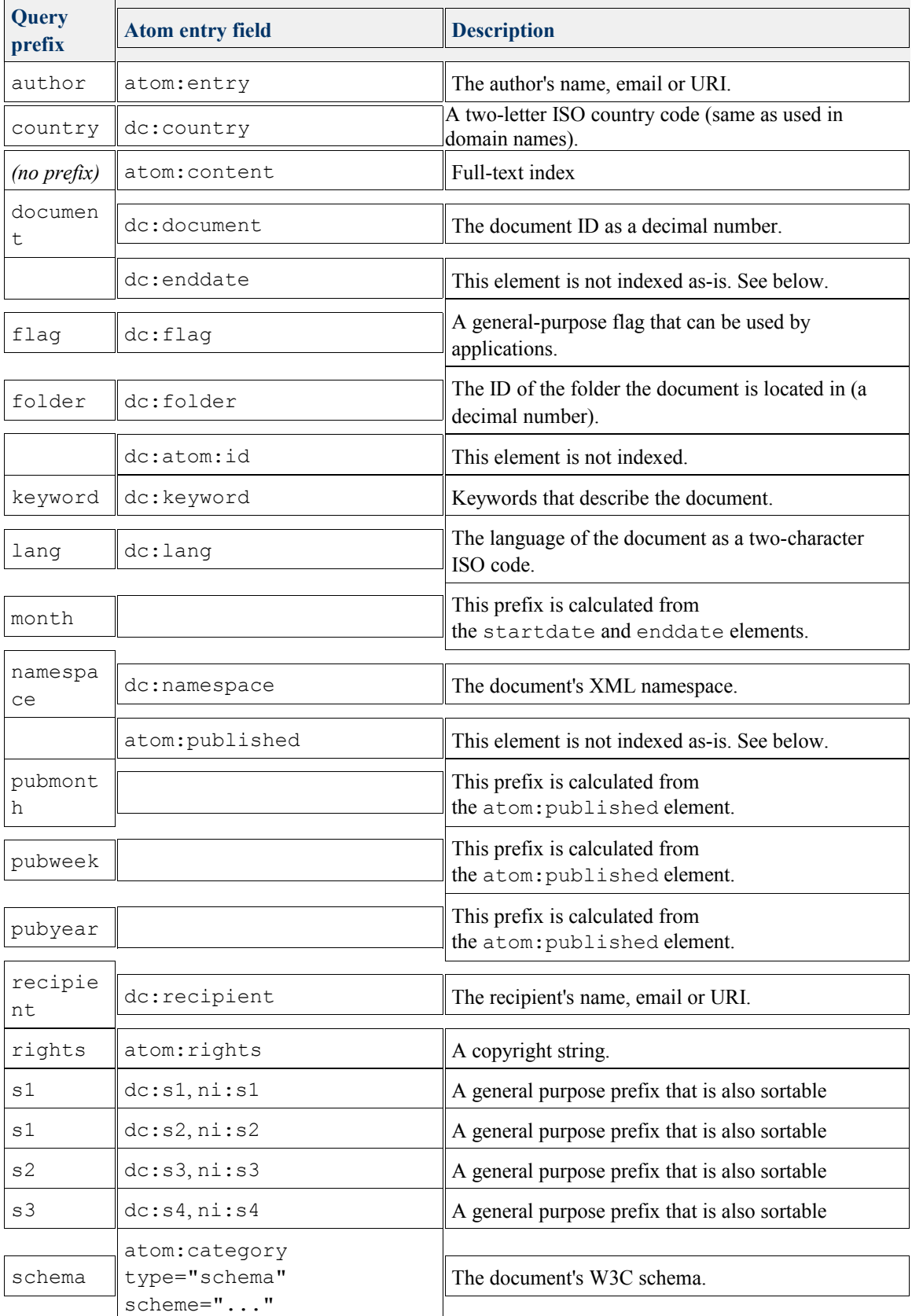

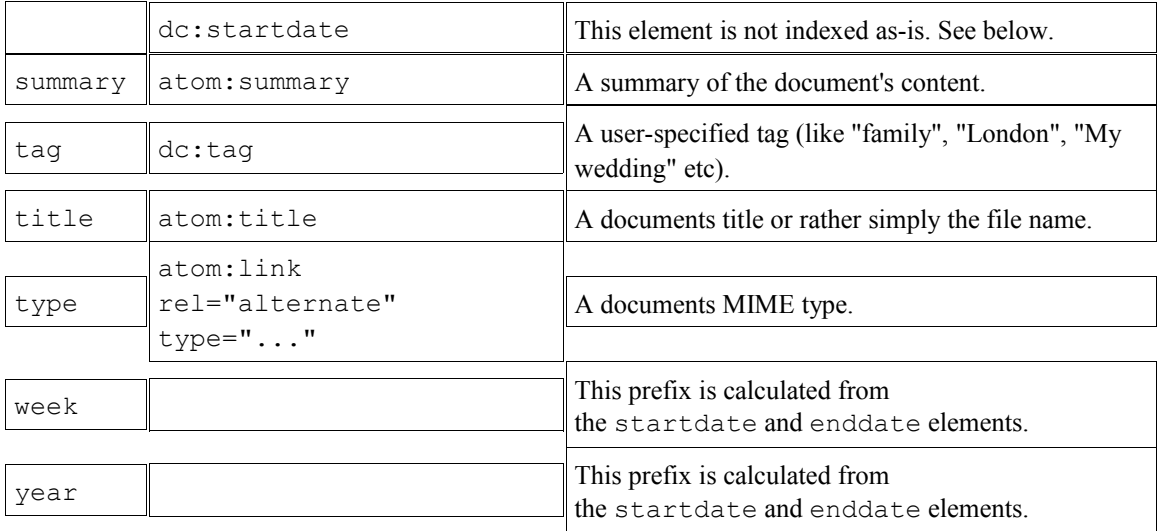

## **Documents**

## **Download file**

# **Summary**

**Download file: GET** [https://www.cloudme.com/v1/documents/HYPERLINK](http://os.cloudme.com/v1/documents/) ["http://os.cloudme.com/v1/documents/" https://www.cloudme.com/v1/documents/](http://os.cloudme.com/v1/documents/) "folder\_id"/"document\_id"/1

Its also possible to use the optional parameter **dl=filename** to set a name for the downloaded file e.g https://www.cloudme.com/v1/documents/562958548450050/4400924056/1/Halmstad .jpg?dl=Halmstad.jpg

## **Example**

Downloads a text file with id **786876**, that lies in the folder with id **456546**

### **Outgoing message**

GET https://www.cloudme.com/v1/documents/456546/786876/1 HTTP/1.1

## **Incoming answer**

This is a textfile, sdfsdfs

# **Upload a file**

**Upload File: POST** [https://www.cloudme.com/v1/documents/HYPERLINK](http://os.cloudme.com/v1/documents/) ["http://os.cloudme.com/v1/documents/" https://www.cloudme.com/v1/documents/](http://os.cloudme.com/v1/documents/)

#### "folderId"

Uploads a file to the folder with id **folderId** You need to attach the file to the message body. For example in java with the apache http client you can attach a as follow

```
FileBody file = new FileBody(new File("bird.jpg"));
  StringBody comment = new StringBody("A nice bird");
  MultipartEntity reqEntity = new MultipartEntity();
   reqEntity.addPart("bin", file);
   reqEntity.addPart("comment", comment);
```

```
httpPost.setEntity(reqEntity);
```
# **Example**

In this example we upload a file to the folder with id **45458454**. In the reply from the server you get useful information about the file you uploaded, like its document id.

## **Outgoing message**

POST https://www.cloudme.com/v1/documents/45458454 HTTP/1.1

## **Incoming answer**

```
<atom:entry xmlns:atom='http://www.w3.org/2005/Atom' xmlns:os='http://a9.com/-/spec/
opensearch/1.1/' xmlns:dc='http://xcerion.com/directory.xsd' xmlns:ni='http://xcerio
n.com/noindex.xsd'>
  <atom:title>bird.jpg</atom:title> // title of the file
  <atom:published>2012-10-21T09:15:10Z</atom:published>
  <atom:updated>2012-10-21T09:15:10Z</atom:updated>
  <atom:link rel='alternate' type='image/jpeg' href='https://www.cloudme.com/v1/doc
uments/562958546675878/4398763170/1' length='63057'/> // direct link to file
  <atom:id>mid:1062fcca2@xios.xcerion.com</atom:id>
  <dc:folder>562958546675878</dc:folder> // folder where file exists
  <dc:document>4398763170</dc:document> //document/file id
</atom:entry>
```
# **Copy Document**

*copyDocument: ["srcFolderId", "srcDocumentId", "srcDocument", "dstFolderId", "dstDocument"]* Used to copy a file.Copies a document with id **srcDocumentId** or name **srcDocument** in the

folder with id **srcFolderId** to another folder with id **dstFolderId** and gives it the new name **dstDocument**.

# **Example**

In this example we copy a file with the name Sunset.jpg in a folder with id 562958546675878 to the same folder and give the copy the name sunset copy.jpg. The answer contains various metadata, the most important are probably **<dc:document>** as its the document id of the new copy of the file.

## **Outgoing message**

```
<SOAP-ENV:Envelope xmlns:SOAP-ENV="http://schemas.xmlsoap.org/soap/envelope/" SOAP-
ENV:encodingStyle="" xmlns:xsi="http://www.w3.org/1999/XMLSchema-instance" xmlns
:xsd="http://www.w3.org/1999/XMLSchema">
```
<SOAP-ENV:Body>

<copyDocument>

```
<srcFolder id='562958546675878'/> // id of the folder the file exist in
       <srcDocument>Sunset.jpg</srcDocument> // you can use document id aswell i.e
<srcDocument id='36546465654'/>
```

```
<dstFolder id='562958546675878'/> // destination folder
```

```
<dstDocument>sunset_copy.jpg</dstDocument> // name of the copy
```
</copyDocument>

```
</SOAP-ENV:Body>
```
</SOAP-ENV:Envelope>

### **Incoming answer**

```
<SOAP-ENV:Envelope xmlns:SOAP-ENV="http://schemas.xmlsoap.org/soap/envelope/" SOAP-
ENV:encodingStyle="http://schemas.xmlsoap.org/soap/encoding/">
  <SOAP-ENV:Body>
```
<xcr:copyDocumentResponse xmlns:xcr="http://xcerion.com/xcRepository.xsd">

```
<atom:entry xmlns:atom='http://www.w3.org/2005/Atom' xmlns:os='http://a9.com
/-/spec/opensearch/1.1/' xmlns:dc='http://xcerion.com/directory.xsd' xmlns:ni='http:
//xcerion.com/noindex.xsd'>
```
<atom:title>sunset\_copy.jpg</atom:title> // name of the file <atom:published>2012-10-17T16:29:25Z</atom:published> // date of creation <atom:updated>2012-10-19T07:52:53Z</atom:updated> // date of last update <atom:link rel='alternate' type='image/jpeg' href='https://www.cloudme.com /v1/documents/562958546675878/4398684297/1' length='318203'/> // direct link to file <atom:id>mid:1062e9889@xios.xcerion.com</atom:id> <dc:folder>562958546675878</dc:folder> // folder the file is located in <dc:document>4398684297</dc:document> //document id <dc:width>800</dc:width> // width of jpg picture <dc:height>600</dc:height> //height of jpg picture

```
<dc:thumbnail>32769</dc:thumbnail> //
```

```
<dc:dpi>96x96</dc:dpi> //dpi of picture
           <dc:businesscompanyname xmlns:dc="http://xcerion.com/directory.xsd"/>
           <atom:author xmlns:atom="http://www.w3.org/2005/Atom">
              \langleatom:name\langle \rangle</atom:author>
        </atom:entry>
     </xcr:copyDocumentResponse>
  </SOAP-ENV:Body>
</SOAP-ENV:Envelope>
```
# **Create Document**

*createDocument: ["folderId", "acl", "overwrite", "entry"]*

Creates a document in a folder with the id **folderId**.The entry specifies the properties of document.The most basic entry would only specify the name, like in the example below. **overwrite** determines if you should overwrite if a document with the same already exists.The default value for overwrite is false. **acl** allows you to give the document a specified access control list, as shown in the example below.acl is optional.

# **Example**

In this example we create a new document in the folder with id 562958546675878. We give it a custom acl and set overwrite to true.We also provide a simple entry with only the title of the new document. In the answer we get an entry which contains information about the create document, the most important being **dc:document** which is the document id.

# **Outgoing message**

```
<SOAP-ENV:Envelope xmlns:SOAP-ENV="http://schemas.xmlsoap.org/soap/envelope/" SOAP-
ENV:encodingStyle="" xmlns:xsi="http://www.w3.org/1999/XMLSchema-instance" xmlns
:xsd="http://www.w3.org/1999/XMLSchema">
  <SOAP-ENV:Body>
     <createDocument>
        <folder id='562958546675878'/> //folder id where you want to place the file
        \langle \text{acl}\rangle<user id='12885514210' read='1' write='1' delete='1' changeACL='1'/> // op
tional acl
        \langle/acl\rangle<overwrite>true</overwrite> //optional overwrite
        <atom:entry xmlns:atom='http://www.w3.org/2005/Atom'>
           <atom:title>my_new_text_document </atom:title> //_name of the file
        </atom:entry>
     </createDocument>
  </SOAP-ENV:Body>
</SOAP-ENV:Envelope>
```
### **Incoming answer**

```
<SOAP-ENV:Envelope xmlns:SOAP-ENV="http://schemas.xmlsoap.org/soap/envelope/" SOAP-
ENV:encodingStyle="http://schemas.xmlsoap.org/soap/encoding/">
  <SOAP-ENV:Body>
     <xcr:createDocumentResponse xmlns:xcr="http://xcerion.com/xcRepository.xsd">
        <atom:entry xmlns:atom='http://www.w3.org/2005/Atom' xmlns:os='http://a9.com
/-/spec/opensearch/1.1/' xmlns:dc='http://xcerion.com/directory.xsd' xmlns:ni='http:
//xcerion.com/noindex.xsd'>
          <atom:title>my_new_text_document </atom:title> //_ the name of the file
          <atom:published>2012-10-19T07:24:34Z</atom:published> // when it was creat
ed
          <atom:updated>2012-10-19T07:24:35Z</atom:updated> // time of last update
          <atom:link rel='alternate' type='text/plain' href='https://www.cloudme.com
/v1/documents/562958546675878/4398682309/1' length='0'/> // direct link to the file
          <atom:id>mid:1062e90c5@xios.xcerion.com</atom:id>
          <dc:folder>562958546675878</dc:folder> // id of the folder the document ex
ist in
          <dc:document>4398682309</dc:document> //document id
        </atom:entry>
     </xcr:createDocumentResponse>
  </SOAP-ENV:Body>
</SOAP-ENV:Envelope>
```
# **Delete Document**

*deleteDocument: ["folderId", "documentId", "document"]*

Deletes a document with id **documentId** or name **document** in the folder with id **folderId**.The answer from the server will only respond with OK if the document were deleted as intended.

## **Example**

In the example we delete the file hello.txt in the folder 562958546675878. In the answer from the server we can see that the operation was OK.

## **Outgoing output**

<SOAP-ENV:Envelope xmlns:SOAP-ENV="http://schemas.xmlsoap.org/soap/envelope/" SOAP-ENV:encodingStyle="" xmlns:xsi="http://www.w3.org/1999/XMLSchema-instance" xmlns :xsd="http://www.w3.org/1999/XMLSchema">

<SOAP-ENV:Body>

<deleteDocument>

<folder id='562958546675878'/> // the id of the folder the file exist in <document>hello.txt</document> // name of the file to be deleted, you can us e document id aswell i.e <document id='36546465654'

</deleteDocument>

</SOAP-ENV:Body>

</SOAP-ENV:Envelope>

## **Incoming answer**

<SOAP-ENV:Envelope xmlns:SOAP-ENV="http://schemas.xmlsoap.org/soap/envelope/" SOAP-ENV:encodingStyle="http://schemas.xmlsoap.org/soap/encoding/"> <SOAP-ENV:Body> <xcr:deleteDocumentResponse xmlns:xcr="http://xcerion.com/xcRepository.xsd"> OK //successfull or not </xcr:deleteDocumentResponse> </SOAP-ENV:Body> </SOAP-ENV:Envelope>

# **Get Document ACL**

*getDocumentACL: ["folderId", "documentId", "document"]* Gets the access control list of a document with id **documentId** or name **document** in the folder with id **folderId**. In the answer from the server you get the access control list with its defining tag.

# **Example**

In this example we want to get the acl of the file Sunset.jpg in the folder with id 562958546675878.

From the server we get the answer which contains an acl with the tag BfiU/Vkz980Y8xsetQYAYFMvR5s.

Apparently the user with id 12885514210 have full control over the file.

## **Outgoing message**

<SOAP-ENV:Envelope xmlns:SOAP-ENV="http://schemas.xmlsoap.org/soap/envelope/" SOAP-ENV:encodingStyle="" xmlns:xsi="http://www.w3.org/1999/XMLSchema-instance" xmlns :xsd="http://www.w3.org/1999/XMLSchema">

<SOAP-ENV:Body>

<getDocumentACL>

<folder id='562958546675878'/> //id of the folder where the file exist

<document>Sunset.jpg</document> // you can use document id aswell i.e <docume nt id='36546465654'/>

</getDocumentACL>

</SOAP-ENV:Body>

/SOAP-ENV:Envelope>

## **Incoming answer**

```
<SOAP-ENV:Envelope xmlns:SOAP-ENV="http://schemas.xmlsoap.org/soap/envelope/" SOAP-
ENV:encodingStyle="http://schemas.xmlsoap.org/soap/encoding/">
```
<SOAP-ENV:Body>

<xcr:getDocumentACLResponse xmlns:xcr="http://xcerion.com/xcRepository.xsd">

<acl tag='BfiU/Vkz980Y8xsetQYAYFMvR5s'>

<user id='12885514210' read='1' write='1' delete='1' changeACL='1'/> // ac

l of the file

 $\langle$ /acl $\rangle$ 

</xcr:getDocumentACLResponse>

```
</SOAP-ENV:Body>
```
</SOAP-ENV:Envelope>

# **Load Metadata**

*loadMetadata: ["folderId", "documentId", "document"]* Retrieves metadata(describing information) about a document with the id **documentId** or name **document** in the folder with id **folderId** Metadata between different files and file types will differ, a text file wont have the attribute height like a jpg would for example.

# **Example**

In this example we want to load the metadata of the file bird.jpg in the folder with id 562958546675878.

In the answer we get an entry with the files metadata.

## **Outgoing message**

<SOAP-ENV:Envelope xmlns:SOAP-ENV="http://schemas.xmlsoap.org/soap/envelope/" SOAP-ENV:encodingStyle="" xmlns:xsi="http://www.w3.org/1999/XMLSchema-instance" xmlns :xsd="http://www.w3.org/1999/XMLSchema">

<SOAP-ENV:Body>

<loadMetadata>

<folder id='562958546675878'/> // folder where the file exist

<document>bird.jpg</document> // you can use document aswell i.e <document id  $= 14654646$ '/>

</loadMetadata>

</SOAP-ENV:Body>

/SOAP-ENV:Envelope>

## **Incoming answer**

<SOAP-ENV:Envelope xmlns:SOAP-ENV="http://schemas.xmlsoap.org/soap/envelope/" SOAP-ENV:encodingStyle="http://schemas.xmlsoap.org/soap/encoding/">

<SOAP-ENV:Body>

<xcr:loadMetadataResponse xmlns:xcr="http://xcerion.com/xcRepository.xsd">

<atom:entry xmlns:atom='http://www.w3.org/2005/Atom' xmlns:os='http://a9.com /-/spec/opensearch/1.1/' xmlns:dc='http://xcerion.com/directory.xsd' xmlns:ni='http: //xcerion.com/noindex.xsd'>

<atom:title>bird.jpg</atom:title>

<atom:published>2012-10-21T09:15:10Z</atom:published>

<atom:updated>2012-10-23T07:49:34Z</atom:updated>

<atom:link rel='alternate' type='image/jpeg' href='https://www.cloudme.com /v1/documents/562958546675878/4398763170/1' length='262341'/>

<atom:id>mid:1062fcca2@xios.xcerion.com</atom:id>

<dc:folder>562958546675878</dc:folder>

<dc:document>4398763170</dc:document>

<dc:width xmlns:dc="http://xcerion.com/directory.xsd">600</dc:width> <dc:height xmlns:dc="http://xcerion.com/directory.xsd">500</dc:height>

<dc:thumbnail xmlns:dc="http://xcerion.com/directory.xsd">32769</dc:thumbn

ail>

```
<atom:summary>Ducky&lt;</atom:summary>
```
<dc:dpi xmlns:dc="http://xcerion.com/directory.xsd">100x100</dc:dpi> <dc:businesscompanyname xmlns:dc="http://xcerion.com/directory.xsd"/> <atom:author xmlns:atom="http://www.w3.org/2005/Atom">

<atom:name/>

</atom:author>

</atom:entry>

</xcr:loadMetadataResponse>

```
</SOAP-ENV:Body>
```
</SOAP-ENV:Envelope>

## **Move Document**

**moveDocument: ["srcFolderId", "srcDocumentId", "srcDocument", "dstFolderId", "dstDocument"]**

Moves a document with id **srcDocumentId** or name **srcDocument** in the folder with id **srcFolderId** to another folder with id **dstFolderId** and gives it the new name **dstDocument**.

## **Example**

In this example we move the document **Red.jpg** that resides in the folder with id **562958546675878** to the same folder and give it the new name **moved\_file.jpg**

## **Outgoing message**

```
<SOAP-ENV:Envelope xmlns:SOAP-ENV="http://schemas.xmlsoap.org/soap/envelope/" SOAP-
ENV:encodingStyle="" xmlns:xsi="http://www.w3.org/1999/XMLSchema-instance" xmlns
:xsd="http://www.w3.org/1999/XMLSchema">
  <SOAP-ENV:Body>
     <moveDocument>
       <srcFolder id='562958546675878'/> //folder where file exist
       <srcDocument>RED.jpg</srcDocument> // name of file,you can use document id a
swell i.e <document id='36546465654'/>
        <dstFolder id='562958546675878'/> //the folder where you want to put the fil
e
       <dstDocument>moved_file.jpg</dstDocument> //Name of the file at its new loca
tion
     </moveDocument>
  </SOAP-ENV:Body>
</SOAP-ENV:Envelope>
```
### **Incoming answer**

```
<SOAP-ENV:Envelope xmlns:SOAP-ENV="http://schemas.xmlsoap.org/soap/envelope/" SOAP-
ENV:encodingStyle="http://schemas.xmlsoap.org/soap/encoding/">
  <SOAP-ENV:Body>
     <xcr:moveDocumentResponse xmlns:xcr="http://xcerion.com/xcRepository.xsd">
        <atom:entry xmlns:atom='http://www.w3.org/2005/Atom' xmlns:os='http://a9.com
/-/spec/opensearch/1.1/' xmlns:dc='http://xcerion.com/directory.xsd' xmlns:ni='http:
//xcerion.com/noindex.xsd'>
          <atom:title>moved_file.jpg</atom:title>
```

```
<atom:published>2012-10-17T16:29:25Z</atom:published>
<atom:updated>2012-10-17T16:29:52Z</atom:updated>
```

```
<atom:link rel='alternate' type='image/jpeg' href='https://www.cloudme.com
/v1/documents/562958546675878/4398620818/1' length='318203'/> // direct link to file
          <atom:id>mid:1062da092@xios.xcerion.com</atom:id>
          <dc:folder>562958546675878</dc:folder>
          <dc:document>4398620818</dc:document>
          <dc:width>800</dc:width> //this information will differ depening on filety
pe
          <dc:height>600</dc:height>
          <dc:thumbnail>32769</dc:thumbnail>
          <dc:dpi>96x96</dc:dpi>
          <dc:businesscompanyname xmlns:dc="http://xcerion.com/directory.xsd"/>
          <atom:author xmlns:atom="http://www.w3.org/2005/Atom">
             \langleatom:name/</atom:author>
        </atom:entry>
     </xcr:moveDocumentResponse>
   </SOAP-ENV:Body>
</SOAP-ENV:Envelope>
```
## **Rename Document**

```
renameDocument: ["folderId", "documentId", "document","newName"]
Renames a document with id documentId or name document in the folder with id folderId to the
new name newName
```
## **Example**

In this example we rename to file **Sunset.jpg in the folder with id \*562958546675878** to the new name **RED.jpg**

## **Outgoing message**

```
<SOAP-ENV:Envelope xmlns:SOAP-ENV="http://schemas.xmlsoap.org/soap/envelope/" SOAP-
ENV:encodingStyle="" xmlns:xsi="http://www.w3.org/1999/XMLSchema-instance" xmlns
:xsd="http://www.w3.org/1999/XMLSchema">
  <SOAP-ENV:Body>
     <renameDocument>
       <folder id='562958546675878'/> // folder id where file is located
       <document>Sunset.jpg</document> //you can use document id aswell i.e <docume
nt id='36546465654'/>
       <newName>RED.jpg</newName> //the new name of the file
     </renameDocument>
```
</SOAP-ENV:Body> </SOAP-ENV:Envelope>

### **Incoming answer**

```
<SOAP-ENV:Envelope xmlns:SOAP-ENV="http://schemas.xmlsoap.org/soap/envelope/" SOAP-
ENV:encodingStyle="http://schemas.xmlsoap.org/soap/encoding/">
  <SOAP-ENV:Body>
     <xcr:renameDocumentResponse xmlns:xcr="http://xcerion.com/xcRepository.xsd">
        <atom:entry xmlns:atom='http://www.w3.org/2005/Atom' xmlns:os='http://a9.com
/-/spec/opensearch/1.1/' xmlns:dc='http://xcerion.com/directory.xsd' xmlns:ni='http:
//xcerion.com/noindex.xsd'>
          <atom:title>RED.jpg</atom:title>
          <atom:published>2012-10-17T16:29:25Z</atom:published>
          <atom:updated>2012-10-17T16:29:52Z</atom:updated>
          <atom:link rel='alternate' type='image/jpeg' href='https://www.cloudme.com
/v1/documents/562958546675878/4398620818/1' length='318203'/> //direct link to file
          <atom:id>mid:1062da092@xios.xcerion.com</atom:id>
          <dc:folder>562958546675878</dc:folder>
          <dc:document>4398620818</dc:document>
          <dc:width>800</dc:width>
          <dc:height>600</dc:height>
          <dc:thumbnail>32769</dc:thumbnail>
          <dc:dpi>96x96</dc:dpi>
          <dc:businesscompanyname xmlns:dc="http://xcerion.com/directory.xsd"/>
          <atom:author xmlns:atom="http://www.w3.org/2005/Atom">
             \langleatom:name\langle>
          </atom:author>
       </atom:entry>
     </xcr:renameDocumentResponse>
  </SOAP-ENV:Body>
</SOAP-ENV:Envelope>
```
# **Set Document ACL**

#### **setDocumentACL: ["folderId", "documentId", "acl", "document"]** Sets the ACL of a document with id **documentId** or name **document** in the folder with id **folderId** to the ACL **acl**

This call should be used with care, as old ACL entries will be removed when you set a new one.

# **Example**

In this example we set the acl of the document **sunset.jpg** to a new one, which gives the user with id **12885514210** the right to write,delete and change acl of the file, but disallows reading of the file

## **Outgoing message**

```
<SOAP-ENV:Envelope xmlns:SOAP-ENV="http://schemas.xmlsoap.org/soap/envelope/" SOAP-
ENV:encodingStyle="" xmlns:xsi="http://www.w3.org/1999/XMLSchema-instance" xmlns
:xsd="http://www.w3.org/1999/XMLSchema">
  <SOAP-ENV:Body>
     <setDocumentACL>
       <folder id='562958546675878'/> //folder where file exist
       <acl tag='BfiU/Vkz980Y8xsetQYAYFMvR5s'>
          <user id='12885514210' read='0' write='1' delete='1' changeACL='1'/> // th
e new acl
       \langle/acl\rangle<document>sunset.jpg</document> //name of the file,you can use document id a
swell i.e <document id='36546465654'/>
     </setDocumentACL>
  </SOAP-ENV:Body>
</SOAP-ENV:Envelope>
Incoming answer
```

```
<SOAP-ENV:Envelope xmlns:SOAP-ENV="http://schemas.xmlsoap.org/soap/envelope/" SOAP-
ENV:encodingStyle="http://schemas.xmlsoap.org/soap/encoding/">
  <SOAP-ENV:Body>
     <xcr:setDocumentACLResponse xmlns:xcr="http://xcerion.com/xcRepository.xsd">
        <acl tag='KDPzIsz0II/uaUn5eyTc4DonsaU'/> // tag of the new acl
     </xcr:setDocumentACLResponse>
  </SOAP-ENV:Body>
</SOAP-ENV:Envelope>
```
# **Document Streams**

### **getStreams**

Returns a list of all document streams as an atom:feed.

### **Outgoing message**

```
<getStreams>
   <folder id={folder_id}/>
  <document id={document_id}/>
</getStreams>
```
### **Incoming answer**

The result is an Atom feed where each entry describes one document data stream. The <atom:link rel='alternate'> element contains the media type and a direct HTTP link to the data stream in the href attribute.

```
<getStreamsResponse>
  <atom:feed xmlns:atom="http://www.w3.org/2005/Atom">
     <atom:entry>
        <atom:id>cid:{Xdocument_id}/{Xstream_id}@xios.xcerion.com</atom:id>
        <atom:link rel="alternate" type={mime_type} href={uri}/>
        <atom:title>{name}</atom:title>
        <atom:published}{atom_date}</atom:published>
        <atom:updated}{atom_date}</atom:updated>
      </atom:entry>
   </atom:feed>
</getStreamsResponse>
```
## **deleteStream**

Deletes a stream

### **Outgoing message**

```
<deleteStream>
  <folder id={folder_id}/>
  <document id={document_id}/>
  <stream id={stream_id}/>
</deleteStream>
```
#### **Incoming answer**

If successful "OK" is returned

## **renameStream**

Renames a stream

### **Outgoing message**

```
<renameStream>
 <folder id={folder_id}/>
 <document id={document_id}/>
 <stream id={stream_id}/>
 <newName>{name}</newName>
</renameStream>
```
#### **Incoming answer**

Returns "OK" if successful.

## **copyStream**

Copies a stream to any document

### **Outgoing message**

```
<copyStream>
 <srcFolder id={folder_id}/>
 <srcDocument id={document_id}/>
 <srcStream id={stream_id}/>
 <dstFolder id={folder_id}/>
 <dstDocument id={document_id}/>
 <dstStream id={stream_id}/>
 <newName>{name}</newName>
```

```
</copyStream>
```
### **Incoming answer**

#### If successful it will return an atom:entry

```
<copyStreamResponse>
  <atom:entry>
```

```
<atom:id>cid:{Xdocument_id}/{Xstream_id}@xios.xcerion.com</atom:id>
      <atom:link rel="alternate" type={mime_type} href={uri}/>
      <atom:title>{name}</atom:title>
      <atom:published}{atom_date}</atom:published>
      <atom:updated}{atom_date}</atom:updated>
   </atom:entry>
</copyStreamResponse>
```
# **Restore Document**

Restores a deleted file if it still exists on the server.

## **Outgoing message**

/v1/documents/\{folder\_id}/\{document\_id|document\_name}/restore

folder\_id is the numeric folder-ID. document\_id is the numeric document-ID.

### **POST**

Restores a deleted file if it still exists on the server.

<restoreDocument newName=\"{newName}\" />

newName specifies the name the "recovered" file will get, the name has to be unique and cannot conflict with another file in that folder.

### **Incoming answer**

Returns an atom entry with information about the undeleted document

```
\alphatom:entry xmlns:atom='http://www.w3.org/2005/Atom' xmlns:os='http://a9.com/-/spec/opensearch/1.1/'
xmlns:dc='http://xcerion.com/directory.xsd' xmlns:ni='http://xcerion.com/noindex.xsd'>
<atom:title>uploadtest.jpg</atom:title><atom:published>2012-10-
08T12:35:29Z</atom:published><atom:updated>2012-10-08T12:35:29Z</atom:updated>
<atom:link rel='alternate' type='image/jpeg' href='http://localhost/v1/documents/8589934593/42949674
74/1' length='469658'/>
<atom:id>mid:1000000b2@xios.xcerion.com</atom:id><dc:folder>8589934593</dc:folder><dc:document>42949
67474</dc:document></atom:entry>
```
# **Restore Favorite Document**

Restores a previously deleted document with *document id* in folder with *folder id* in favorite with favorite id.

This is used for inbound sharing through a favorite.

### **Outgoing message**

/v1/users/{user\_id}/favorites/{favorite\_id}/{folder\_id}/documents/{document\_id}

### **POST**

<restoreDocument newName=\"{newName}\" />

newName specifies the name the "recovered" file will get, the name has to be unique and cannot conflict with another file in that folder.

## **Incoming answer**

Returns an atom entry with information about the undeleted document

```
<atom:entry xmlns:atom='http://www.w3.org/2005/Atom' xmlns:os='http://a9.com/-/spec/opensearch/1.1/'
xmlns:dc='http://xcerion.com/directory.xsd' xmlns:ni='http://xcerion.com/noindex.xsd'>
  <atom:title>HEIC icon too high &amp;.png</atom:title>
  <atom:published>2018-01-11T11:27:40Z</atom:published>
  <atom:updated>2017-10-12T15:44:52Z</atom:updated>
  <atom:link rel='alternate' type='image/png' href='https://www.cloudme.com/v1/documents/8594871378
/4484177339/1' length='30995'/>
  <atom:id>mid:10b471dbb@xios.xcerion.com</atom:id>
  <dc:folder>8594871378</dc:folder>
  <dc:document>4484177339</dc:document>
  <dc:client_modified timezone="Z">2017-10-12T15:44:52Z</dc:client_modified>
  <dc:width>452</dc:width>
  <dc:height>159</dc:height>
  <dc:thumbnail>32769</dc:thumbnail>
</atom:entry>
```
# **WebShares**

# **Create WebShare**

**Create Webshare: POST** [https://www.cloudme.com/v1/users/HYPERLINK](http://os.cloude.com/v1/users/) ["http://os.cloude.com/v1/users/" https://www.cloudme.com/v1/users/](http://os.cloude.com/v1/users/) "userId"/webshares Creates a new webshare for the user with id **userId**

## **Example**

We create a new webshare for the user with id **15151241**

## **Outgoing message**

POST https://www.cloudme.com/v1/users/15151241/webshares HTTP/1.1

And attach the webshare message in the body, an example is

<webshare name='webshareName' password='password' description='description'><folder id='562958546675878' name='hej'/></webshare>"

### **Incoming answer**

<webshare id='646307' userId='12885514210' name='webshareName' description='descript ion' visibility='public' password='password' type='' created='2012-10-22T10:08:34Z' updated='2012-10-22T10:08:34Z'><folder name='hej' id='562958546675878'/></webshare>

# **Change WebShare**

**Change Webshare: POST** [https://www.cloudme.com/v1/users/HYPERLINK](http://os.cloudme.com/v1/users/) ["http://os.cloudme.com/v1/users/" https://www.cloudme.com/v1/users/](http://os.cloudme.com/v1/users/) "userId"/webshares/"webshareId" Changes a webshare with the id **webshareId** owned by the user with id **userId**

# **Example**

In this example we change the webshare with id **648548** owned by the user with id **12885514210**

## **Outgoing message**

POST https://www.cloudme.com/v1/users/12885514210/webshares/648548 id" HTTP/1.1 //where userid is the owner of the share and webshare id is the id of the webshare

You attach the changes u want to make to the message body, for example

<webshare name='mina filer' password='rmf' description='my files' visibilty='public' ><folder id='562958546675878' name='hej'/></webshare>

# **Delete WebShare**

**Delete Webshare: DELETE** [https://www.cloudme.com/v1/users/HYPERLINK](http://os.cloudme.com/v1/users/) ["http://os.cloudme.com/v1/users/" https://www.cloudme.com/v1/users/](http://os.cloudme.com/v1/users/) "userId"/webshares/"webshareId" Deletes a webshare with the id **webshareId** owned by user with the id **userId**

## **Example**

In this example we deleted the webshare with id **45456456** owned by the user with id **45161616**

## **Outgoing message**

DELETE https://www.cloudme.com/v1/users/45161616/webshares/45456456 id" HTTP/1.1

# **Get WebShare**

**Get Webshares: GET** *http://os.cloudme.com/v1/users/http://os.cloudme.com/v1/users/*

#### *"userId"/webshares?*

List the webshares from the user with id **usedId**

## **Example**

In this example we retrieve the webshares from the user with id **2734564228**

## **Outgoing message**

GET http://os.cloudme.com/v1/users/2734564228/webshares? HTTP/1.1

#### **Paging**

 $\Box$  offset:  $>= 0$  (Default: 0) count: 0 <= 1000 (Default: 100)

resources: true/false (includes all resources for webshare) (Default: false)

Example: /v1/users/12884901890/webshares/?offset=0&count=100

#### **Sorting**

 order: created | name | visibility | updated (Default: created) desc: true | false (Default: false)

Example: /v1/users/12884901890/webshares/?order=name&desc=true

#### **Filters**

name: String visibility: String (public | friends | private)

Example: /v1/users/12884901890/webshares/?name=moonshine

## **Incoming answer**

```
<webshares xmlns:os='http://a9.com/-/spec/opensearch/1.1/'>
      <os:totalResults>1</os:totalResults> // number of webshares found
     <os:startIndex>0</os:startIndex>
      <os:itemsPerPage>100</os:itemsPerPage>
      <webshare id='646450' userId='12885514210' name='mina filer' description='my files'
visibility='public' password='rmf' type='' created='2012-10-24T08:09:15Z' updated='2012-
10-24T08:09:15Z'></webshare>
</webshares>
```
# **WebShare content**

/v1/webshares/{user\_id}/{webshare\_name}

user id is the numeric user-ID. webshare name is the name of the webshare.

### **GET**

Returns an Atom feed with entries for each folder and document in the webshare. This resource (and all decendants) may require a password to access.

Pagination is available using two query parameters: offset (which defaults to 0) and count (which defaults to 100 and may not exceed 1000).

### **POST**

Creates a folder in the specified folder with folderId. This is used for inbound sharing.

#### **Request**

A request should look like this.

<newFolder folderId=\"{folder\_id}\" childName=\"{NameOfNewFolder}\" />

#### **Response**

<newFolderId>1234</newFolderId>

# **/v1/webshares/{user\_id}/{webshare\_name}/{path}**

user id is the numeric user-ID. webshare name is the name of the webshare. path is a slashseparated sequence of folder names, possibly ending in a document name.

### **GET**

Returns either an Atom feed with entries for each folder and document in the folder specified by path, or the contents of the document if path points to such a resource.

Pagination is available for folder listings using two query parameters: offset (which defaults to 0) and count (which defaults to 100 and may not exceed 1000).

For document resources, the *s* query parameter may be used to specify what document stream to return. Default is 1.

# **WebShare authentication**

/v1/wsauth/{user\_id|:username}/{webshare\_id|:webshare\_name}

### **POST**

Verify the password for a WebShare. Requires the username and password properly sent in digest. Username is not verified (can be any).

・ The username should be prepended with a colon (':') to distinguish between user-id and usernames

The webshare-name should be prepended with a colon (':') to distinguish between webshare-id and webshare-names

#### **Body**

<auth/>

#### **Response**

□ 204 No Content if successful 401 Unathorized if no digest was submitted

### 403 Forbidden if the password is wrong

# **Following WebShares**

A favorite (webshare favorite) is a webshare added to the following user's account.

# **Structure of a (webShare) favorite:**

- ・ id
- ・ userId
- ・ sharingUserId
- ・ webShareId
- ・ created
- ・ name

・ password

# **REST resources**

## **/v1/users/{user\_id}/favorites/**

user\_id is the numeric user-ID.

### **GET**

Returns a paginated list of favorites

#### **Response Options**

 extended: true/false (Default: false) (Includes extra information including inbound option and (if items  $== 1)$  root item)

#### **Paging**

- $\Box$  offset:  $>= 0$  (Default: 0)
- $\Box$  count:  $0 \le 1000$  (Default: 1000)

Example:

/v1/users/12884901890/favorites/?offset=0&count=100

#### **Sorting**

- order: created | favoritename | sharinguserid | sharingusername (Default: created)
- desc: true | false (Default: false)

Example:

/v1/users/12884901890/favorites/?order=favoritename&desc=true

#### **Filters**

- **D** webshareid: Integer
- favoritename: String
- o sharinguserid: Integer
- o sharingusername: String

#### Example:

/v1/users/12884901890/favorites/?webshareid=4&extended=true

#### **Response**

/v1/users/12884901890/favorites/?desc=true&order=favoritename&offset=0&count=20

```
<?xml version="1.0"?>
<favorites xmlns:os="http://a9.com/-/spec/opensearch/1.1/">
```

```
<os:totalResults>2</os:totalResults>
```
<os:startIndex>0</os:startIndex>

<os:itemsPerPage>20</os:itemsPerPage>

<favorite id="1" userId="12884901890" sharingUserId="12884901892" sharingUserName="test3" webShar eId="4" created="2012-01-16T19:29:25Z" name="sunshine" password="" access="update" folder id="1234" document\_id="0"/>

<favorite id="3" userId="12884901890" sharingUserId="12884901889" sharingUserName="test" webShare Id="1" created="2012-01-19T19:18:09Z" name="moonshine" password="" folder\_id="1234" document\_i  $d=" 4567"$ />

<favorite id="4" userId="12884901890" sharingUserId="12884901889" sharingUserName="test2" webShar eId="2" created="2012-01-19T19:18:09Z" name="moonshine" password=""/> </favorites>

### **POST**

Create a favorite.

#### **Postdata**

Requires (sharingUserId or sharingUsername) and (webShareId or webShareName)

Examples:

```
<favorite name="Vacation 2012" sharingUserId="12884901892" webShareId="4" password="test"/>
<favorite name="Vacation 2012" sharingUsername="test4" webShareName="Vacation 2012" password="test"/
>
```
#### **Response**

<favorite id="1" userId="12884901890" sharingUserId="12884901892" sharingUserName="test3" webShareId ="4" created="2012-01-16T19:29:25Z" name="Vacation 2012" password="test"/>

#### **Errors**

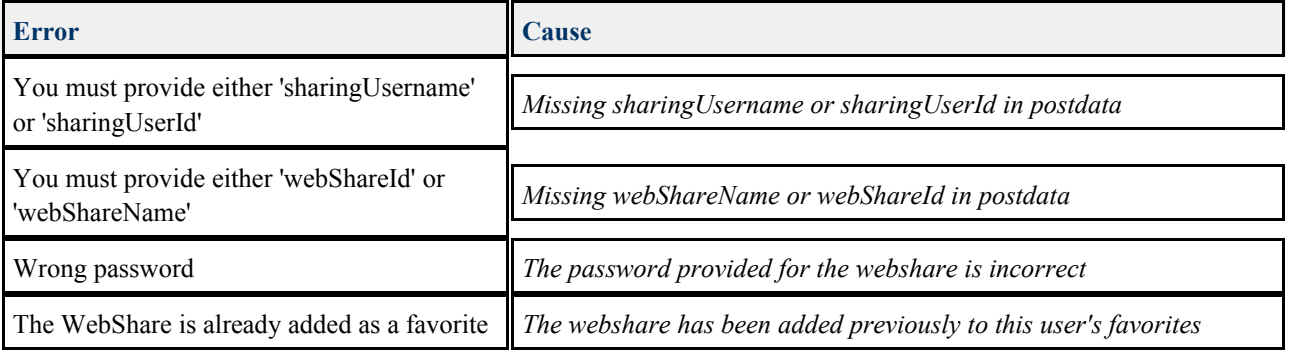

# **/v1/users/{user\_id}/favorites/{favorite\_id}**

user id is the numeric user-ID. favorite\_id is the numeric user-ID.

#### **GET**

Returns one favorite.

#### **Request**

/v1/users/12884901890/favorites/13

#### **Response**

```
<?xml version="1.0"?>
<favorite id="13" userId="12884901890" sharingUserId="12884901889" sharingUserName="test" webShareId
="13" created="2012-02-13T15:13:06Z" name="Birds" password="bird">
  <webshare id="13" userId="12884901889" name="Birds" description="Bird pictures" visibility="publi
c" password="bird" type="" created="2012-02-13T15:08:16Z" updated="2012-02-13T15:08:16Z">
     <folder name="Pictures" id="8589934600"/>
  </webshare>
</favorite>
```
#### If the password in the favorite does no longer match with the password in the webshare, the response will look as follows:

```
<?xml version="1.0"?>
<favorite id="13" userId="12884901890" sharingUserId="12884901889" sharingUserName="test" webShareId
="13" created="2012-02-13T15:13:06Z" name="Birds" password="bird">
   <error cause="Wrong password"/>
</favorite>
```
### **PUT**

Update a favorite.

#### **Request**

/v1/users/12884901890/favorites/3

#### **Putdata**

@name or @password is required.

```
<favorite name="sunshine2"/> <!-- Updates only name -->
<favorite password="testing"/> <!-- Updates only password -->
<favorite name="sunshine2" password="testing"/> <!-- Updates both -->
```
#### **Response**

No content

#### **DELETE**

Delete a favorite.

#### **Request**

/v1/users/12884901890/favorites/3

#### **Response**

No content

### **POST**

Operate on multiple webshare favorite objects. Currently only copy item to own user-folder is supported.

#### **Postdata**

```
<copy destinationFolder="4747">
   <documents>
      <document document="1919" folder="2020" />
     <document />
     <document />
   </documents>
   <folders>
      <folder childFolder="3030" />
     <folder />
   </folders>
</copy>
```
#### **Response**

No content

#### **Errors**

**Error Cause**

# **/v1/users/{user\_id}/favorites/{favorite\_id}/{folder\_id}**

user\_id is the numeric user-ID.

favorite\_id is the numeric favorite-ID.

folder\_id is the numeric id of the folder which the file should be uploaded to.

Use header to get the correct href tag, the header should look like this:  $relative\_path = folder/in/favorite[/]$ NOTE: relative\_path header is ONLY to get the correct favorite href tag, has nothing else with the upload to do.

## **POST**

Uploads a document to the folder with folder\_id through a favorite bound to a inbound webshare. Returns an atom entry with information about the uploaded document,

#### This is used for inbound sharing through a favorite.

```
<atom:entry xmlns:atom="http://www.w3.org/2005/Atom" xmlns:os="http://a9.com/-/spec/opensearch/1.1/"
xmlns:dc="http://xcerion.com/directory.xsd" xmlns:ni="http://xcerion.com/noindex.xsd">
      <atom:title>inboundtest3.jpg</atom:title>
      <atom:published>2012-12-06T12:20:13Z</atom:published>
      <atom:updated>2012-12-06T12:20:16Z</atom:updated>
      <atom:link rel="enclosure" type="image/jpeg" href="http://localhost/v1/users/12884901890/favor
ites/1/webshare/folder/in/favorite/inboundtest3.jpg" length="1200699"/>
     <atom:id>mid:10000015c@xios.xcerion.com</atom:id>
      <dc:folder>8589934599</dc:folder>
      <dc:document>4294967644</dc:document>
      <dc:width>2048</dc:width>
      <dc:height>1152</dc:height>
      <dc:thumbnail>32769</dc:thumbnail>
      <dc:date>2012-10-08T10:15:28</dc:date>
      <dc:orientation>right-top</dc:orientation>
      <dc:camera-make>samsung</dc:camera-make>
      <dc:camera-model>GT-I9300</dc:camera-model>
      <dc:dpi>96x96</dc:dpi>
</atom:entry>
```
## **/v1/users/{user\_id}/favorites/{favorite\_id}/ {folder\_id}/folders/{child\_folder\_id}**

user\_id is the numeric user-ID. favorite id is the numeric favorite-ID. folder\_id is the numeric id of a parent folder. child\_folder\_id is the numeric id of a child folder.

### **PUT**

Renames folder with child\_folder\_id in folder with folder\_id in favorite with favorite\_id. This is used for inbound sharing through a favorite.

#### **REQUEST**

```
<renameFolder newName={newName} />
```
### **POST**

Restores a previously deleted folder with child\_folder\_id in folder with folder\_id in favorite with favorite\_id.

This is used for inbound sharing through a favorite.

#### **REQUEST**

<restoreFolder newName={newName} />

#### **DELETE**

Deletes folder with child\_folder\_id in folder with folder\_id in favorite with favorite\_id. This is used for inbound sharing through a favorite.

## **/v1/users/{user\_id}/favorites/{favorite\_id}/ {folder\_id}/documents/{document\_id}**

user\_id is the numeric user-ID. favorite\_id is the numeric favorite-ID. folder\_id is the numeric id of a folder. document id is the numeric id of a document.

### **PUT**

Renames document with *document\_id* in folder with *folder\_id* in favorite with favorite\_id. This is used for inbound sharing through a favorite.

#### **REQUEST**

<renameDocument newName={newName} />

## **POST**

Restores a previously deleted document with document\_id in folder with folder\_id in favorite with favorite id.

This is used for inbound sharing through a favorite.

#### **REQUEST**

<restoreDocument newName={newName} />

## **DELETE**

Deletes document with document id in folder with folder id in favorite with favorite id. This is used for inbound sharing through a favorite.

# **/v1/users/{user\_id}/favorites/{favorite\_id}/webshare[/ {path}]**

user\_id is the numeric user-ID. favorite id is the numeric favorite-ID. path is the optional path to a specific folder in the webshare.

### **GET**

Returns the webshare pointed to by the favorite as an atom:feed.

If the webshare contains exactly one folder, the content of this folder is returned.

#### **Paging**

- $\Box$  offset:  $>= 0$  (Default: 0)
- $\Box$  count:  $0 \le 1000$  (Default: 100)
- □ order: title|size|created (Default: title)

#### **Request**

/v1/users/12884901890/favorites/13/webshare

#### **Response**

```
<?xml version="1.0"?>
<atom:feed xmlns:atom="http://www.w3.org/2005/Atom" xmlns:os="http://a9.com/-/spec/opensearch/1.1/"
xmlns:dc="http://xcerion.com/directory.xsd" xmlns:ni="http://xcerion.com/noindex.xsd">
   <os:totalResults>3</os:totalResults>
   <os:startIndex>0</os:startIndex>
   <os:itemsPerPage>100</os:itemsPerPage>
   <atom:link rel="self" href="http://localhost/v1/users/12884901890/favorites/13/webshare/?
offset=0& count=100"/>
   <atom:author>
      <atom:name>John Doe</atom:name>
      <atom:uri>test2</atom:uri>
   </atom:author>
   <atom:title>Birds</atom:title>
   <atom:updated>2012-02-13T15:08:16Z</atom:updated>
   <atom:published>2012-02-13T15:08:16Z</atom:published>
   <atom:summary>Bird pictures</atom:summary>
   <atom:entry>
      <atom:title>Nature Album</atom:title>
      <atom:published>2012-02-13T15:08:16Z</atom:published>
      <atom:updated>2012-02-13T15:08:16Z</atom:updated>
      <atom:id>urn:x-i-o-s:folder:8589934601</atom:id>
      <dc:folder>8589934600</dc:folder>
      <dc:childFolder>8589934601</dc:childFolder>
      <atom:link rel="alternate" type="text/html" href="test2/ws/13/Nature%20Album/"/>
      <atom:link rel="enclosure" type="application/atom+xml" href="http://localhost/v1/users/1288490
1890/favorites/13/webshare/Nature%20Album/"/>
   </atom:entry>
   <atom:entry xmlns:atom="http://www.w3.org/2005/Atom" xmlns:dc="http://xcerion.com/directory.xsd">
      <atom:title>Berg.jpg</atom:title>
      <atom:published>2012-01-26T20:15:18Z</atom:published>
      <atom:updated>2012-01-31T12:54:27Z</atom:updated>
      <atom:link rel="alternate" type="text/html" href="test2/ws/13/Berg.jpg" length="489431"/>
      <atom:id>mid:100000001@xios.xcerion.com</atom:id>
      <dc:folder>8589934600</dc:folder>
      <dc:document>4294967297</dc:document>
```
<dc:width>1280</dc:width>

<dc:height>720</dc:height>

<dc:thumbnail>32769</dc:thumbnail>

<dc:date>2008-05-10T21:37:18</dc:date>

<dc:orientation>top-left</dc:orientation>

<dc:camera-make>SONY</dc:camera-make>

<dc:camera-model>HDR-CX7EK</dc:camera-model>

<dc:flash>No, compulsory</dc:flash>

<atom:rights>Copyright Daniel Arthursson 2008, All rights reserved. May only be used as demo p

icture on Xcerions iCloud.</atom:rights>

<dc:dpi>72x72</dc:dpi>

<dc:focal>5.4 mm</dc:focal>

<dc:aperture>F4.8</dc:aperture>

<dc:exposure>1/150 s</dc:exposure>

```
<atom:link rel="enclosure" type="image/jpeg" href="http://localhost/v1/users/12884901890/favor
```
#### ites/13/webshare/Berg.jpg"/>

</atom:entry>

<atom:entry xmlns:atom="http://www.w3.org/2005/Atom" xmlns:dc="http://xcerion.com/directory.xsd"> <atom:title>Halmstad.jpg</atom:title>

<atom:published>2012-01-26T20:15:18Z</atom:published>

<atom:updated>2012-01-31T12:54:28Z</atom:updated>

<atom:link rel="alternate" type="text/html" href="test2/ws/13/Halmstad.jpg" length="449732"/>

<atom:id>mid:100000002@xios.xcerion.com</atom:id>

<dc:folder>8589934600</dc:folder>

<dc:document>4294967298</dc:document>

<dc:width>1280</dc:width>

<dc:height>960</dc:height>

<dc:thumbnail>32769</dc:thumbnail>

<dc:date>2007-08-04T11:02:15</dc:date>

<dc:orientation>top-left</dc:orientation>

<dc:camera-make>CASIO COMPUTER CO.,LTD</dc:camera-make>

<dc:camera-model>EX-Z3</dc:camera-model>

<dc:flash>No, compulsory</dc:flash>

<atom:rights>Copyright Daniel Arthursson 2008, All rights reserved. May only be used as demo p icture on Xcerions iCloud.</atom:rights>

<dc:dpi>72x72</dc:dpi>

<dc:focal>5.8 mm</dc:focal>

<dc:aperture>F4.3</dc:aperture>

<dc:exposure>1/400 s</dc:exposure>

<atom:link rel="enclosure" type="image/jpeg" href="http://localhost/v1/users/12884901890/favor

ites/13/webshare/Halmstad.jpg"/>

</atom:entry>

</atom:feed>

#### **Errors**

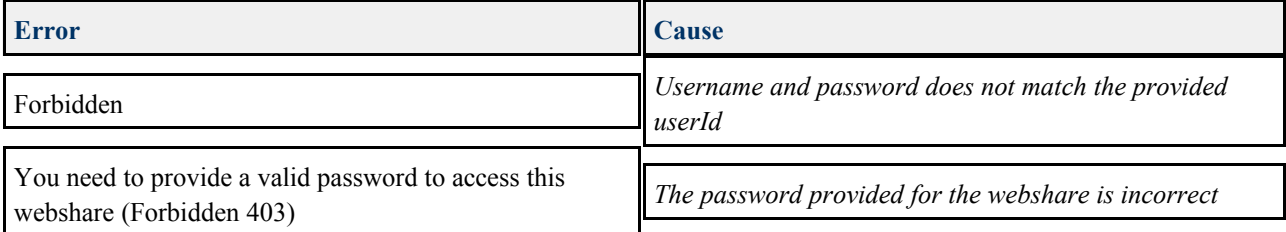

### **POST**

Creates a folder in the specified folder with folderId. This is used for inbound sharing through a favorite. path is ignored.

#### **Request**

A request should look like this.

<newFolder folderId=\"{folder\_id}\" childName=\"{NameOfNewFolder}\" />

#### **Response**

<newFolderId>1234</newFolderId>

# **Webshare followers**

#### **GET**

/v1/users/<user\_id>/webshares/<webshare\_id>/followers

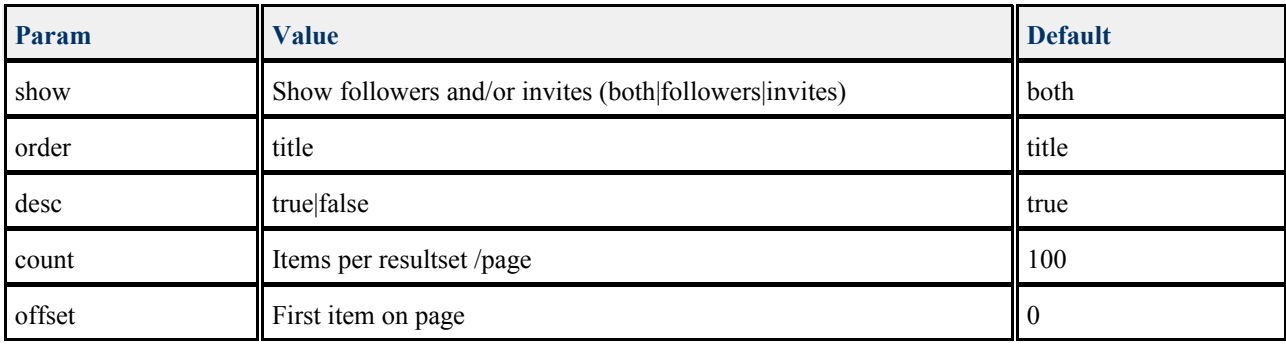

#### **Response**

```
<followers xmlns:os="http://a9.com/-/spec/opensearch/1.1/">
```

```
<os:totalResults>4</os:totalResults>
```

```
<os:startIndex>0</os:startIndex>
```

```
<os:itemsPerPage>100</os:itemsPerPage>
```
<follower access='update' email='john@doe.com' type='follower' created='2018-03-20T18:34:23Z'

```
userId='55585545870' username='johndoe' firstname='John' lastname='Doe' favoriteId='114088'>
           <invited access='update' email='john@doe.com' type='invited' created='2018-03-
20T18:55:22Z' userId='55585545870' userInviteId='12810648' firstname='John' lastname='Doe' favoriteI
d='114088'/>
     </follower>
     <invited access='update' email='jane@doe.com' type='invited' created='2018-03-20T18:55:19Z' us
erId='55584901897' username='janedoe' firstname='Jane' lastname='Doe'/>
```
</followers>

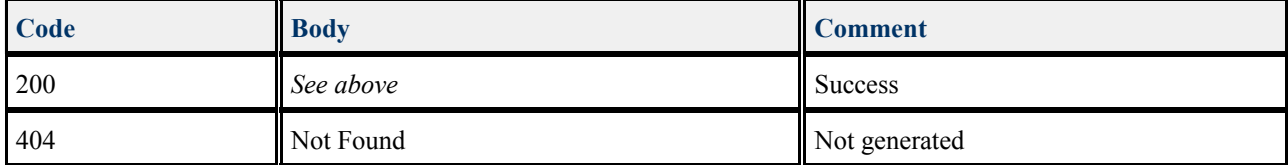

#### **DELETE**

/v1/users/<user\_id>/webshares/<webshare\_id>/followers/<follower\_id>

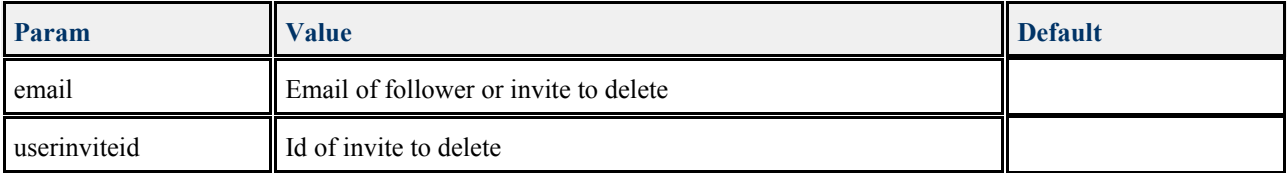

#### **Response**

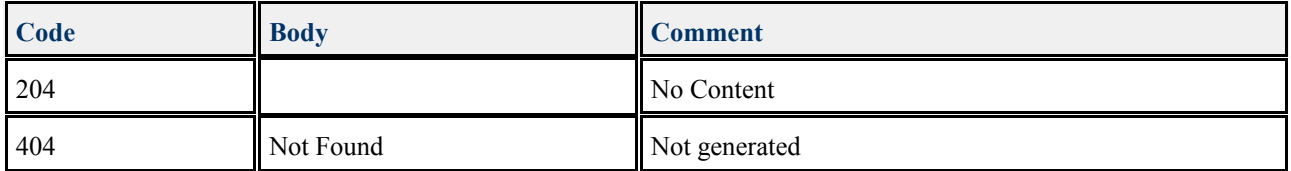

# **Follow invitations**

#### **GET**

/v1/users/12884901908/followinvites

#### **Response**

```
<followinvites xmlns:os="http://a9.com/-/spec/opensearch/1.1/">
  <os:totalResults>1</os:totalResults>
  <os:startIndex>0</os:startIndex>
  <os:itemsPerPage>100</os:itemsPerPage>
```
<invited id="30" userId="12884901908" email="danieljak@gmail.com" sharingUserId="12884901894" sha ringUsername="dj001" webShareName="Movies" webShareId="3" created="2018-02-19T20:48:39Z"/> </followinvites>

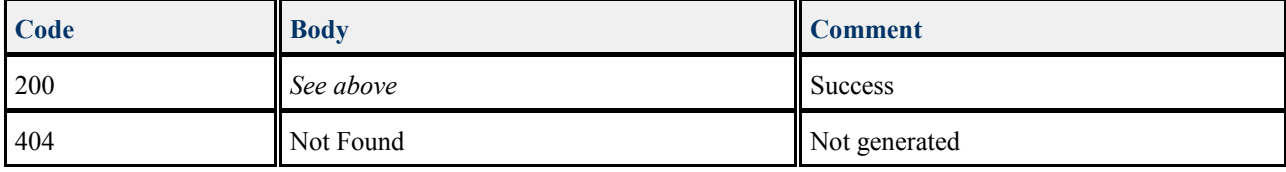

# **Delete invitations**

#### **DELETE**

#### **Delete invitation**

/v1/users/12884901908/followinvites/30

#### **Response**

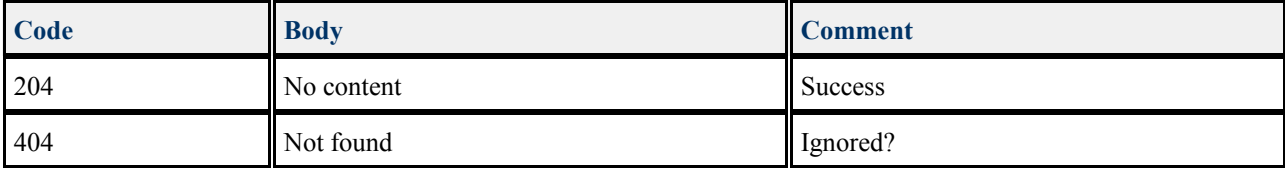